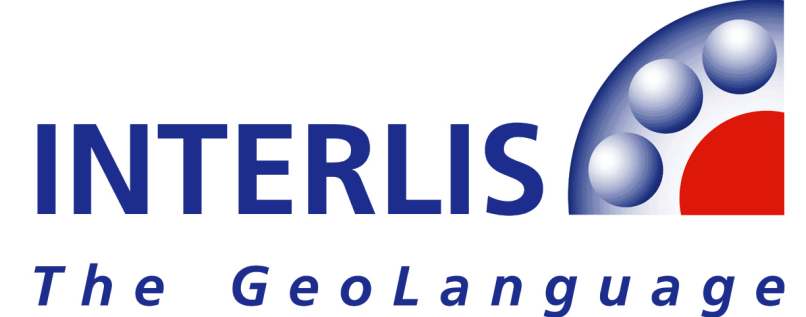

# **KANTON WALLIS**

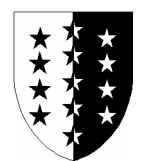

# **Dienststelle für Vermessung**

# **Datenmodell 2001 der Amtlichen Vermessung DM.01-AV-VS-2D**

Version 2 vom November 2004 (nach Bundesmodell Version 24)

Die hinterlegten Texte wurden im kantonalen Modell gegenüber dem Bundesmodell (DM.01-AV-CH) ergänzt oder geändert

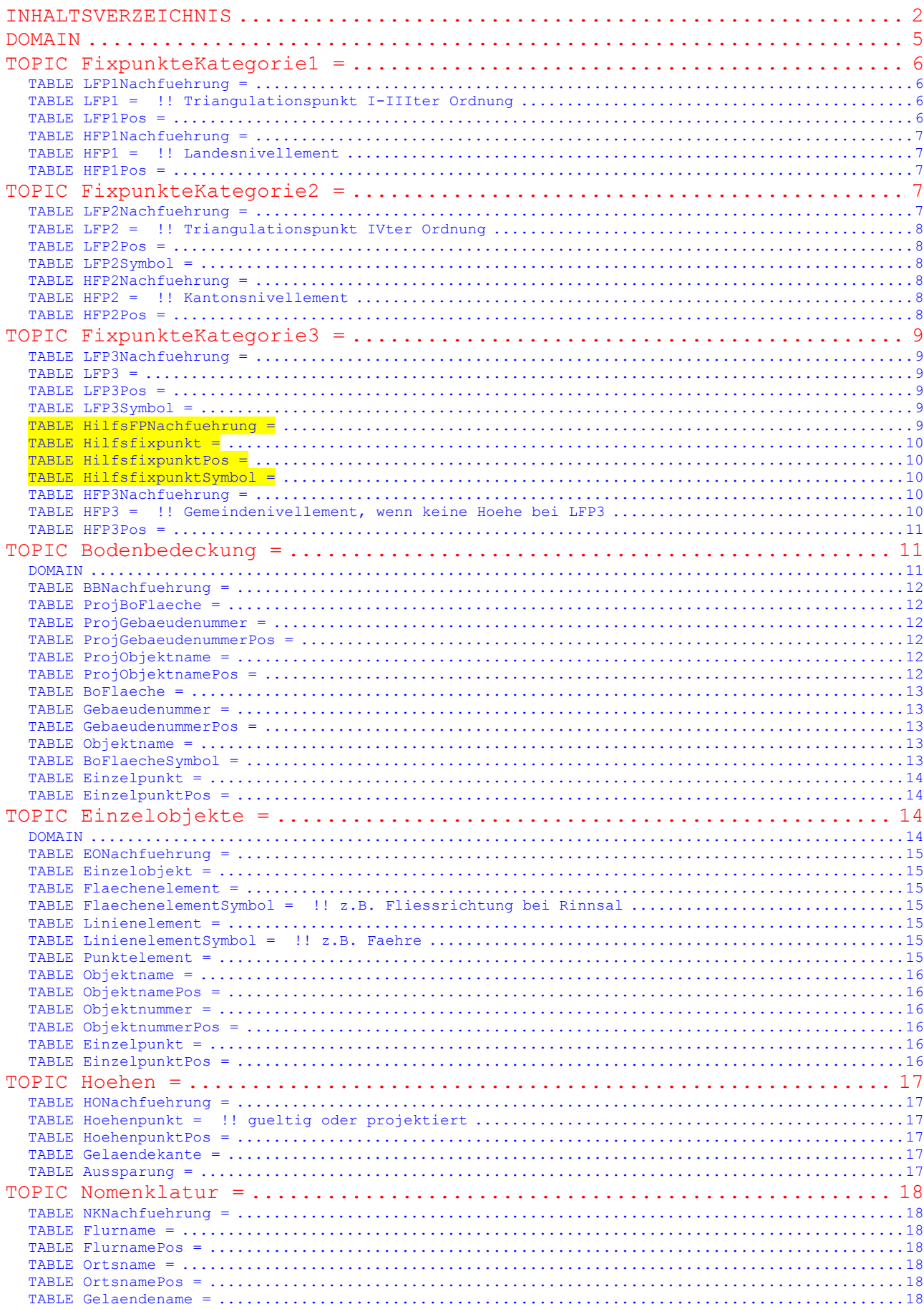

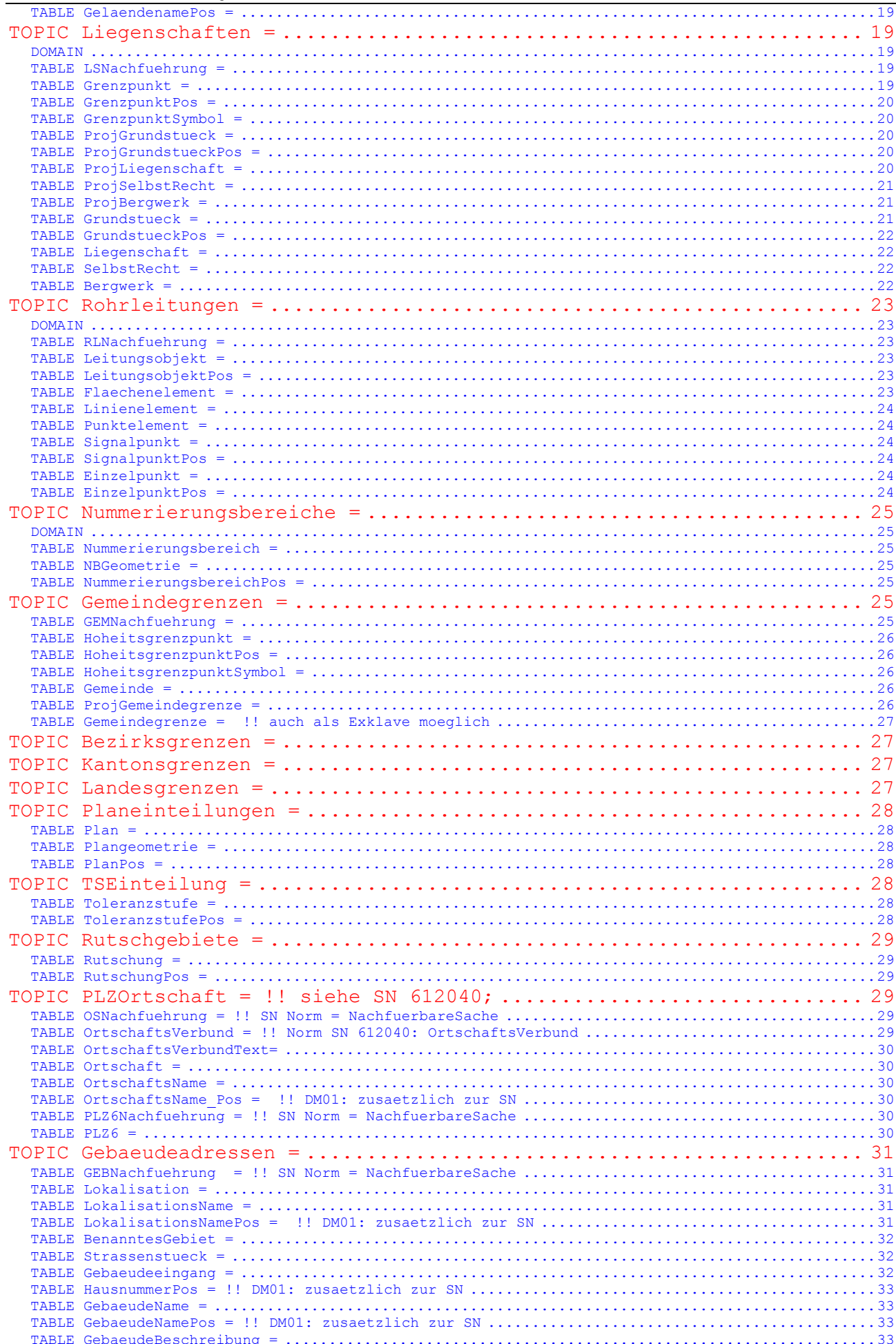

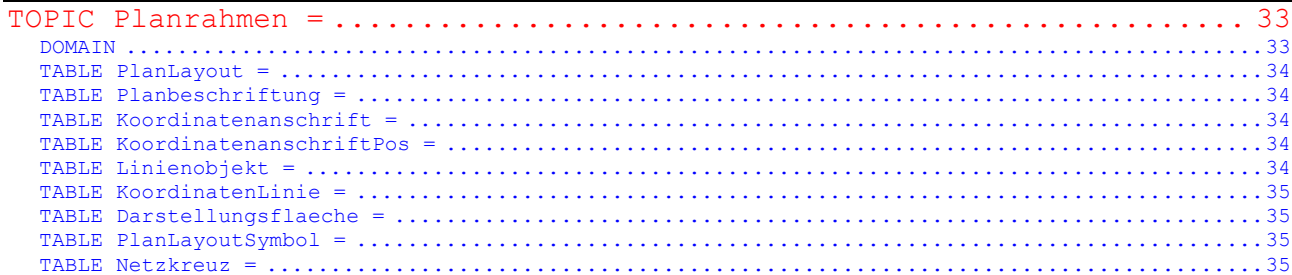

TRANSFER INTERLIS1;

!!!!!!!!!!!!!!!!!!!!!!!!!!!!!!!!!!!!!!!!!!!!!!!!!!!!!!!!!!!!!!!!!!!!!!!!!!! **!!** !! Datenmodell 2001 der Amtlichen Vermessung "Wallis" (DM.01-AV-VS-2D) !! beschrieben in INTERLIS Version 1 (SN 612030) !! ------------------------------------------------------------------------ !! Dienststelle für Vermessung des Kantons Wallis !! av. de la Gare 39 !! 1950 Sitten !! ------------------------------------------------------------------------  $\overline{11}$ !! Bundesamt fuer Landestopographie (swisstopo) !! Eidg. Vermessungsdirektion (V+D) !! CH-3084 Wabern !! www.swisstopo.ch/de/vd und www.interlis.ch **!!** !! ------------------------------------------------------------------------ !! Version: 2 deutsch !! Dateiname: dm01avvs2d.ili (Datum: November 2004) !! !! Das vorliegende Datenmodell gilt fuer den Bezugsrahmen "Landesvermessung 1903 !! (LV03)". Fuer den Bezugsrahmen "Landesvermessung 1995 (LV95)" existiert ein !! Datenmodell <mark>DM.01-AV-LV95-VS2D</mark>, das sich von vorliegenden Datenmodell einzig in !! der DOMAIN (Koordinatenbereich) unterscheidet. !! Dieses Modell ist in Anlehnung an das Datenmodell des Bundes Version 24 entstanden !! !!!!!!!!!!!!!!!!!!!!!!!!!!!!!!!!!!!!!!!!!!!!!!!!!!!!!!!!!!!!!!!!!!!!!!!!!!!

MODEL DM01AVVS2D

## **DOMAIN**

```
 LKoord = COORD2 480000.000 70000.000 
                     850000.000 310000.000; 
    HKoord = COORD3 480000.000 70000.000 -200.000 
                     850000.000 310000.000 5000.000; 
   Hoehe = DTM1 -200.000 -5000.000;
    Genauigkeit = [0.0 .. 700.0]; !! in cm 
    Zuverlaessigkeit = ( 
ja, !! genuegend
nein); !! ungenuegend
   Status = 0 projektiert, 
      gueltig); 
    Qualitaetsstandard = ( 
      AV93, 
       PV74, 
      PN, 
      PEP, !! Provisorischen Ersatzprodukte 
       weitere); !! Keine Objekte in der Kategorie weitere, nur fuer Erweiterungen 
   Rotation = GRADS 0.0 399.9;
    Schriftgroesse = ( 
      klein, 
      mittel, 
      gross); 
    Schriftstil = ( 
      normal, 
       gesperrt, 
       weitere); !! Keine Objekte in der Kategorie weitere, nur fuer Erweiterungen 
    Versicherungsart = ( 
       Stein, 
       Kunststoffzeichen, 
      Bolzen, 
      Rohr, 
      Pfahl, 
      Kreuz, 
      unversichert,
```

```
 weitere); !! Keine Objekte in der Kategorie weitere, nur fuer Erweiterungen 
     Status_GA = ( !! Fuer Gebaeudeadressen, siehe SN 612040 
        projektiert, !! neues Objekt, in Bearbeitung
         !! Zustand zufaellig<br>!! Objekt existiert !!!!
        real, \begin{array}{ccc} 1! & \text{Object existiert real} \\ \text{vergangen}(i) & \text{I! Object existiert nich} \end{array}!! Objekt existiert nicht mehr
       Sprachtyp = ( !! Fuer Gebaeudeadressen, siehe SN 612040 
            de, !! deutsch 
 fr, !! francais 
 it, !! italiano 
 rm, !! rumantsch 
           en); !! english
     Herkunftsart = ( 
       terrestrisch, 
       GPS, 
       photogrammetrisch, 
      Planabgriff,
```
# **TOPIC FixpunkteKategorie1 =**

 konstruiert, weitere);

#### **TABLE LFP1Nachfuehrung =**

 NBIdent: TEXT\*12; !! Beziehung 1-m zu Nummerierungsbereich Identifikator: TEXT\*12; !! Vergabe durch swisstopo Beschreibung: TEXT\*30; Perimeter: OPTIONAL SURFACE WITH (STRAIGHTS, ARCS) VERTEX LKoord WITHOUT OVERLAPS > 0.200; !! Fuer zukuenftige Nachfuehrungen ist das Attribut GueltigerEintrag zu !! erfassen. Datum1 betrifft die alten Nachfuehrungen und wird nicht mehr !! angewendet. In der naechsten Revision des Datenmodells wird das Attribut !! Datum1 geloescht und das Attribut GueltigerEintrag wird obligatorisch. GueltigerEintrag: OPTIONAL DATE; Datum1: OPTIONAL DATE; !! z.B. Datum des gueltigen Eintrags IDENT NBIdent, Identifikator; END LFP1Nachfuehrung;

!! Ist der LFP1 auch Hoheitsgrenzpunkt, so muss Punktzeichen !! angegeben werden, da dieser Punkt in !! Gemeindegrenzen.Hoheitsgrenzpunkt kopiert wird.

#### **TABLE LFP1 = !! Triangulationspunkt I-IIIter Ordnung**

```
 Entstehung: -> LFP1Nachfuehrung; !! Beziehung 1-mc 
  NBIdent: TEXT*12; !! Beziehung 1-m zu Nummerierungsbereich 
 Nummer: TEXT*12; !! Vergabe durch swisstopo
   Geometrie: LKoord; 
   HoeheGeom: OPTIONAL Hoehe; 
   LageGen: Genauigkeit; 
   LageZuv: Zuverlaessigkeit; 
   HoeheGen: OPTIONAL Genauigkeit; !! abhaengig von HoeheGeom 
   HoeheZuv: OPTIONAL Zuverlaessigkeit; !! abhaengig von HoeheGeom 
  Begehbarkeit: ( 
    begehbar, 
    nicht begehbar);
   Punktzeichen: OPTIONAL Versicherungsart; 
 IDENT NBIdent, Nummer; 
 END LFP1;
```
## **TABLE LFP1Pos =**

```
LFP1Pos von: - > LFP1; !! Beziehung 1-1; beschriftet Nummer
   Pos: LKoord; 
   Ori: OPTIONAL Rotation // undefiniert = 100.0 //; 
   HAli: OPTIONAL HALIGNMENT // undefiniert = Left //; 
  VAli: OPTIONAL VALIGNMENT // undefiniert = Bottom //; 
 IDENT LFP1Pos_von; 
 END LFP1Pos;
```

```
 TABLE LFP1Symbol = 
 LFP1Symbol von: -> LFP1; !! Beziehung 1-c
 Ori: OPTIONAL Rotation // undefiniert = 0.0 //;
 IDENT LFP1Symbol_von; 
 END LFP1Symbol;
```
## **TABLE HFP1Nachfuehrung =**

```
 NBIdent: TEXT*12; !! Beziehung 1-m zu Nummerierungsbereich 
   Identifikator: TEXT*12; !! Vergabe durch swisstopo 
   Beschreibung: TEXT*30; 
   Perimeter: OPTIONAL SURFACE WITH (STRAIGHTS, ARCS) VERTEX LKoord 
    WITHOUT OVERLAPS > 0.200; 
   !! Fuer zukuenftige Nachfuehrungen ist das Attribut GueltigerEintrag zu 
   !! erfassen. Datum1 betrifft die alten Nachfuehrungen und wird nicht mehr 
   !! angewendet. In der naechsten Revision des Datenmodells wird das Attribut 
   !! Datum1 geloescht und das Attribut GueltigerEintrag wird obligatorisch. 
   GueltigerEintrag: OPTIONAL DATE; 
   Datum1: OPTIONAL DATE; !! z.B. Datum des gueltigen Eintrags 
 IDENT NBIdent, Identifikator; 
 END HFP1Nachfuehrung;
```
#### **TABLE HFP1 = !! Landesnivellement**

```
 Entstehung: -> HFP1Nachfuehrung; !! Beziehung 1-mc 
   NBIdent: TEXT*12; !! Beziehung 1-m zu Nummerierungsbereich 
   Nummer: TEXT*12; !! Vergabe durch swisstopo 
   Geometrie: LKoord; 
   HoeheGeom: Hoehe; 
   LageGen: OPTIONAL Genauigkeit; 
   LageZuv: OPTIONAL Zuverlaessigkeit; 
   HoeheGen: Genauigkeit; 
   HoeheZuv: Zuverlaessigkeit; 
 IDENT NBIdent, Nummer; Geometrie; 
 END HFP1;
```
#### **TABLE HFP1Pos =**

```
HFP1Pos von: - > HFP1; !! Beziehung 1-1; beschriftet Nummer
   Pos: LKoord; 
   Ori: OPTIONAL Rotation // undefiniert = 100.0 //; 
 HAli: OPTIONAL HALIGNMENT // undefiniert = Left //;
   VAli: OPTIONAL VALIGNMENT // undefiniert = Bottom //; 
 IDENT HFP1Pos_von; 
 END HFP1Pos;
```
END FixpunkteKategorie1.

## **TOPIC FixpunkteKategorie2 =**

## **TABLE LFP2Nachfuehrung =**

 NBIdent: TEXT\*12; !! Beziehung 1-m zu Nummerierungsbereich Identifikator: TEXT\*12; !! z.B. Nummer des technischen Dossiers Beschreibung: TEXT\*30; Perimeter: OPTIONAL SURFACE WITH (STRAIGHTS, ARCS) VERTEX LKoord WITHOUT OVERLAPS > 0.200; !! Fuer zukuenftige Nachfuehrungen ist das Attribut GueltigerEintrag zu !! erfassen. Datum1 betrifft die alten Nachfuehrungen und wird nicht mehr !! angewendet. In der naechsten Revision des Datenmodells wird das Attribut !! Datum1 geloescht und das Attribut GueltigerEintrag wird obligatorisch. GueltigerEintrag: OPTIONAL DATE; Datum1: OPTIONAL DATE; !! z.B. Datum des gueltigen Eintrags IDENT NBIdent, Identifikator; END LFP2Nachfuehrung; !! Ist der LFP2 auch Hoheitsgrenzpunkt, so muss Punktzeichen !! angegeben werden, da dieser Punkt in

!! Gemeindegrenzen.Hoheitsgrenzpunkt kopiert wird.

## **TABLE LFP2 = !! Triangulationspunkt IVter Ordnung**

 Entstehung: -> LFP2Nachfuehrung; !! Beziehung 1-mc NBIdent: TEXT\*12; !! Beziehung 1-m zu Nummerierungsbereich Nummer: TEXT\*12; !! Vergabe durch swisstopo Geometrie: LKoord; HoeheGeom: OPTIONAL Hoehe; LageGen: Genauigkeit; LageZuv: Zuverlaessigkeit; HoeheGen: OPTIONAL Genauigkeit; !! abhaengig von HoeheGeom HoeheZuv: OPTIONAL Zuverlaessigkeit; !! abhaengig von HoeheGeom Begehbarkeit: ( begehbar, nicht begehbar); Punktzeichen: OPTIONAL Versicherungsart; IDENT NBIdent, Nummer; END LFP2;

## **TABLE LFP2Pos =**

```
LFP2Pos von: -> LFP2; !! Beziehung 1-1; beschriftet Nummer
      Pos: LKoord; 
      Ori: OPTIONAL Rotation // undefiniert = 100.0 //; 
 HAli: OPTIONAL HALIGNMENT // undefiniert = Left //; 
 VAli: OPTIONAL VALIGNMENT // undefiniert = Bottom //; 
    IDENT LFP2Pos_von; 
    END LFP2Pos;
```
## **TABLE LFP2Symbol =**

```
LFP2Symbol von: -> LFP2; !! Beziehung 1-c
 Ori: OPTIONAL Rotation // undefiniert = 0.0 //;
 IDENT LFP2Symbol_von; 
 END LFP2Symbol;
```
## **TABLE HFP2Nachfuehrung =**

```
 NBIdent: TEXT*12; !! Beziehung 1-m zu Nummerierungsbereich 
   Identifikator: TEXT*12; !! z.B. Nummer des technischen Dossiers 
   Beschreibung: TEXT*30; 
  Perimeter: OPTIONAL SURFACE WITH (STRAIGHTS, ARCS) VERTEX LKoord 
     WITHOUT OVERLAPS > 0.200; 
   !! Fuer zukuenftige Nachfuehrungen ist das Attribut GueltigerEintrag zu 
   !! erfassen. Datum1 betrifft die alten Nachfuehrungen und wird nicht mehr 
   !! angewendet. In der naechsten Revision des Datenmodells wird das Attribut 
   !! Datum1 geloescht und das Attribut GueltigerEintrag wird obligatorisch. 
   GueltigerEintrag: OPTIONAL DATE; 
  Datum1: OPTIONAL DATE; !! z.B. Datum des gueltigen Eintrags 
 IDENT NBIdent, Identifikator; 
 END HFP2Nachfuehrung;
```
#### **TABLE HFP2 = !! Kantonsnivellement**

```
 Entstehung: -> HFP2Nachfuehrung; !! Beziehung 1-mc 
  NBIdent: TEXT*12; !! Beziehung 1-m zu Nummerierungsbereich 
  Nummer: TEXT*12; !! Vergabe durch Kanton 
  Geometrie: LKoord; 
  HoeheGeom: Hoehe; 
   LageGen: OPTIONAL Genauigkeit; 
 LageZuv: OPTIONAL Zuverlaessigkeit;
  HoeheGen: Genauigkeit; 
  HoeheZuv: Zuverlaessigkeit; 
 IDENT NBIdent, Nummer; Geometrie; 
 END HFP2;
```
## **TABLE HFP2Pos =**

```
HFP2Pos von: -> HFP2; !! Beziehung 1-1; beschriftet Nummer
   Pos: LKoord; 
   Ori: OPTIONAL Rotation // undefiniert = 100.0 //; 
  HAli: OPTIONAL HALIGNMENT // undefiniert = Left //; 
  VAli: OPTIONAL VALIGNMENT // undefiniert = Bottom //; 
 IDENT HFP2Pos_von;
```
END HFP2Pos;

END FixpunkteKategorie2.

# **TOPIC FixpunkteKategorie3 =**

## **TABLE LFP3Nachfuehrung =**

 NBIdent: TEXT\*12; !! Beziehung 1-m zu Nummerierungsbereich Identifikator: TEXT\*12; !! z.B. Nummer des technischen Dossiers Beschreibung: TEXT\*30; Perimeter: OPTIONAL SURFACE WITH (STRAIGHTS, ARCS) VERTEX LKoord  $W$ ITHOUT OVERLAPS > 0.200: !! Fuer zukuenftige Nachfuehrungen ist das Attribut GueltigerEintrag zu !! erfassen. Datum1 betrifft die alten Nachfuehrungen und wird nicht mehr !! angewendet. In der naechsten Revision des Datenmodells wird das Attribut !! Datum1 geloescht und das Attribut GueltigerEintrag wird obligatorisch. GueltigerEintrag: OPTIONAL DATE; Datum1: OPTIONAL DATE; !! z.B. Datum des gueltigen Eintrags IDENT NBIdent, Identifikator; END LFP3Nachfuehrung;

# **TABLE LFP3 =**

```
 !! Bisher Basispunkt, Verdichtungspunkt, Polygonpunkt, Passpunkt 
 Entstehung: -> LFP3Nachfuehrung; !! Beziehung 1-mc 
 NBIdent: TEXT*12; !! Beziehung 1-m zu Nummerierungsbereich 
 Nummer: TEXT*12; !! Vergabe durch Kanton 
 Geometrie: LKoord; 
 HoeheGeom: OPTIONAL Hoehe; 
 LageGen: Genauigkeit; 
 LageZuv: Zuverlaessigkeit; 
 HoeheGen: OPTIONAL Genauigkeit; !! abhaengig von HoeheGeom 
HoeheZuv: OPTIONAL Zuverlaessigkeit; !! abhaengig von HoeheGeom
 Punktzeichen: Versicherungsart; !! nur unversichert nicht zugelassen 
 Protokoll: ( 
   ja, 
  nein);
```

```
 Herkunft: OPTIONAL Herkunftsart; 
 IDENT NBIdent, Nummer; Geometrie; 
 END LFP3;
```
#### **TABLE LFP3Pos =**

```
LFP3Pos von: -> LFP3; !! Beziehung 1-1; beschriftet Nummer
     Pos: LKoord:
      Ori: OPTIONAL Rotation // undefiniert = 100.0 //; 
 HAli: OPTIONAL HALIGNMENT // undefiniert = Left //; 
 VAli: OPTIONAL VALIGNMENT // undefiniert = Bottom //; 
    IDENT LFP3Pos_von; 
    END LFP3Pos;
```
#### **TABLE LFP3Symbol =**

```
LFP3Symbol von: -> LFP3; !! Beziehung 1-c
  Ori: OPTIONAL Rotation // undefiniert = 0.0 //; 
 IDENT LFP3Symbol_von; 
 END LFP3Symbol;
```
## **TABLE HilfsFPNachfuehrung =**

```
 NBIdent: TEXT*12; !! Beziehung 1-m zu Nummerierungsbereich 
 Identifikator: TEXT*12; !! z.B. Nummer des technischen Dossiers 
 Beschreibung: TEXT*30; 
 Perimeter: OPTIONAL SURFACE WITH (STRAIGHTS, ARCS) VERTEX LKoord 
  WITHOUT OVERLAPS > 0.200; 
 !! Fuer zukuenftige Nachfuehrungen ist das Attribut GueltigerEintrag zu 
!! erfassen. Datum1 betrifft die alten Nachfuehrungen und wird nicht mehr
```

```
 !! angewendet. In der naechsten Revision des Datenmodells wird das Attribut 
   !! Datum1 geloescht und das Attribut GueltigerEintrag wird obligatorisch. 
 GueltigerEintrag: OPTIONAL DATE;
 Datum1: OPTIONAL DATE; !! z.B. Datum des gueltigen Eintrags
   IDENT NBIdent, Identifikator; 
 END HilfsFPNachfuehrung;
```
 **TABLE Hilfsfixpunkt =** 

Entweder a) Basis-, Verdichtungs-, Polygon- oder Passpunkt

- !! nach altem Recht; der Nachfuehrung nicht unterliegend, oder b)
- !! Lageaufnahmepunkt (z.B. freie Stationierungen)
- nicht dauerhafte Kennzeichnung nach TVAV Art 47 Abs 4. !! Muessen den gleichen Genauigkeitsanforderungen wie LFP3
- !! genuegen. Werden im Plan fuer das Grundbuch nicht dargestellt.
- Entstehung: -> HilfsFPNachfuehrung; !! Beziehung 1-mc NBIdent: TEXT\*12; !! Beziehung 1-m zu Nummerierungsbereich Nummer: TEXT\*12; !! Vergabe durch Kanton Geometrie: LKoord; HoeheGeom: OPTIONAL Hoehe; LageGen: Genauigkeit; LageZuv: Zuverlaessigkeit; HoeheGen: OPTIONAL Genauigkeit; !! abhaengig von HoeheGeom HoeheZuv: OPTIONAL Zuverlaessigkeit; !! abhaengig von HoeheGeom Punktzeichen: Versicherungsart; !! nur unversichert nicht zugelassen Protokoll: ( ja, nein);

```
 Herkunft: OPTIONAL Herkunftsart; 
 IDENT NBIdent,Nummer; Geometrie; 
 END Hilfsfixpunkt;
```
 **TABLE HilfsfixpunktPos =** 

```
HilfsfixpunktPos_von: -> Hilfsfixpunkt;
                   !! Beziehung 1-1; beschriftet Nummer
Pos: LKoord; <mark>Pos: L</mark>
 Ori: OPTIONAL Rotation // undefiniert = 100.0 //; 
 HAli: OPTIONAL HALIGNMENT // undefiniert = Center //; 
 VAli: OPTIONAL VALIGNMENT // undefiniert = Half //; 
      IDENT HilfsfixpunktPos_von; 
      END HilfsfixpunktPos;
```
 **TABLE HilfsfixpunktSymbol =** 

HilfsfixpunktSymbol von: -> Hilfsfixpunkt; !! Beziehung 1-c Pos: LKoord; Ori: OPTIONAL Rotation // undefiniert =  $0.0$  //; IDENT HilfsfixpunktSymbol\_von; END HilfsfixpunktSymbol;

## **TABLE HFP3Nachfuehrung =**

 NBIdent: TEXT\*12; !! Beziehung 1-m zu Nummerierungsbereich Identifikator: TEXT\*12; !! z.B. Nummer des technischen Dossiers Beschreibung: TEXT\*30; Perimeter: OPTIONAL SURFACE WITH (STRAIGHTS, ARCS) VERTEX LKoord WITHOUT OVERLAPS > 0.200; !! Fuer zukuenftige Nachfuehrungen ist das Attribut GueltigerEintrag zu !! erfassen. Datum1 betrifft die alten Nachfuehrungen und wird nicht mehr !! angewendet. In der naechsten Revision des Datenmodells wird das Attribut !! Datum1 geloescht und das Attribut GueltigerEintrag wird obligatorisch. GueltigerEintrag: OPTIONAL DATE; Datum1: OPTIONAL DATE; !! z.B. Datum des gueltigen Eintrags IDENT NBIdent, Identifikator; END HFP3Nachfuehrung;

## **TABLE HFP3 = !! Gemeindenivellement, wenn keine Hoehe bei LFP3**

```
 Entstehung: -> HFP3Nachfuehrung; !! Beziehung 1-mc
```

```
 NBIdent: TEXT*12; !! Beziehung 1-m zu Nummerierungsbereich 
 Nummer: TEXT*12; !! Vergabe durch Kanton 
      Geometrie: LKoord; 
      HoeheGeom: Hoehe; 
      LageGen: OPTIONAL Genauigkeit; 
      LageZuv: OPTIONAL Zuverlaessigkeit; 
      HoeheGen: Genauigkeit; 
      HoeheZuv: Zuverlaessigkeit; 
    IDENT NBIdent, Nummer; Geometrie; 
    END HFP3;
```
## **TABLE HFP3Pos =**

HFP3Pos von: -> HFP3; !! Beziehung 1-1; beschriftet Nummer Pos: LKoord; Ori: OPTIONAL Rotation // undefiniert = 100.0 //; HAli: OPTIONAL HALIGNMENT // undefiniert = Left //; VAli: OPTIONAL VALIGNMENT // undefiniert = Bottom //; IDENT HFP3Pos\_von; END HFP3Pos;

END FixpunkteKategorie3.

## **TOPIC Bodenbedeckung =**

## **DOMAIN**

```
BBArt = (---- - .<br>Gebaeude <mark>(Wohngebaeude,</mark>
                   oeffentliche Gebaeude,
                   Industrie Gewerbebauten,
                    landwirtschaftliche_Gebaeude, 
                   gemischte Gebaeude,
                   uebrige_Gebaeude),
         befestigt ( 
          Strasse Weg,
           Trottoir, 
           Verkehrsinsel, 
           Bahn, 
           Flugplatz, 
           Wasserbecken, 
          uebrige befestigte),
         humusiert ( 
          Acker Wiese Weide (Acker Wiese,
                                 Weide), 
           Intensivkultur ( 
             Reben, 
            uebrige_Intensivkultur),
           Gartenanlage, 
          Hoch Flachmoor,
           uebrige_humusierte), 
         Gewaesser ( 
           stehendes, 
           fliessendes, 
           Schilfguertel), 
         bestockt ( 
           geschlossener_Wald, 
           Wytweide ( 
Wytweide dicht, <mark>!! Bestockte Weide – Registerbeschrieb="Bestockte Weide"</mark>
Wytweide offen), <mark>!! Wird im Kanton Wallis nicht erhoben</mark>
          uebrige_bestockte),
         vegetationslos ( 
           Fels, 
          Gletscher Firn,
          Geroell Sand,
           Abbau_Deponie, 
          uebrige vegetationslose));
```
 **TABLE BBNachfuehrung =** 

 NBIdent: TEXT\*12; !! Beziehung 1-m zu Nummerierungsbereich Identifikator: TEXT\*12; !! z.B. Nummer des technischen Dossiers Beschreibung: TEXT\*30; Perimeter: OPTIONAL SURFACE WITH (STRAIGHTS, ARCS) VERTEX LKoord WITHOUT OVERLAPS > 0.050; Gueltigkeit: Status; !! Fuer zukuenftige Nachfuehrungen ist das Attribut GueltigerEintrag zu !! erfassen. Datum1 betrifft die alten Nachfuehrungen und wird nicht mehr !! angewendet. In der naechsten Revision des Datenmodells wird das Attribut !! Datum1 geloescht und das Attribut GueltigerEintrag wird obligatorisch. GueltigerEintrag: OPTIONAL DATE; Datum1: OPTIONAL DATE; !! z.B. Datum des gueltigen Eintrags IDENT NBIdent, Identifikator; END BBNachfuehrung;

## **TABLE ProjBoFlaeche =**

```
 Entstehung: -> BBNachfuehrung 
 // Gueltigkeit = projektiert //; !! Beziehung 1-mc 
 Geometrie: SURFACE WITH (STRAIGHTS, ARCS) VERTEX LKoord 
        WITHOUT OVERLAPS > 0.050; 
      Qualitaet: Qualitaetsstandard; 
      Art: BBArt; 
    NO IDENT 
    END ProjBoFlaeche;
```
## **TABLE ProjGebaeudenummer =**

```
ProjGebaeudenummer von: -> ProjBoFlaeche // Art = Gebaeude //; !! Beziehung 1-mc
 NBIdent: TEXT*12; !! Beziehung 1-m zu Nummerierungsbereich 
Nummer: TEXT*12;  !! <mark>Eindeutige Nummer, Vergabe durch Geometer</mark>
     !! GWR EGID falls die Definition der Gebaeude mit jener des
     !! BFS uebereinstimmt
      GWR_EGID: OPTIONAL [1..999999999]; 
 IDENT NBIdent, Nummer;
    END ProjGebaeudenummer;
```
## **TABLE ProjGebaeudenummerPos =**

```
ProjGebaeudenummerPos von: -> ProjGebaeudenummer; !! Beziehung 1-mc;
                      !! beschriftet Nummer
  Pos: LKoord; 
   Ori: Rotation; 
   HAli: OPTIONAL HALIGNMENT // undefiniert = Center //; 
  VAli: OPTIONAL VALIGNMENT // undefiniert = Half //; 
 Groesse: OPTIONAL Schriftgroesse // undefiniert = mittel //;
 NO IDENT 
 END ProjGebaeudenummerPos;
```
## **TABLE ProjObjektname =**

```
ProjObjektname von: -> ProjBoFlaeche; !! Beziehung 1-mc
 Name: TEXT*30;
 NO IDENT 
 END ProjObjektname;
```
#### **TABLE ProjObjektnamePos =**

```
ProjObjektnamePos von: -> ProjObjektname; !! Beziehung 1-mc;
                         !! beschriftet Name 
   Pos: LKoord; 
   Ori: Rotation; 
   HAli: OPTIONAL HALIGNMENT // undefiniert = Center //; 
  VAli: OPTIONAL VALIGNMENT // undefiniert = Half //;
   Groesse: OPTIONAL Schriftgroesse // undefiniert = mittel //; 
 NO IDENT 
 END ProjObjektnamePos; 
 !! siehe auch Bemerkungen zu BoFlaecheSymbol 
 TABLE ProjBoFlaecheSymbol = 
   ProjBoFlaecheSymbol_von: -> ProjBoFlaeche; !! Beziehung 1-mc
```
 Pos: LKoord // Pos innerhalb ProjBoFlaeche //; Ori: OPTIONAL Rotation // undefiniert = 0.0 //; NO IDENT END ProjBoFlaecheSymbol;

#### **TABLE BoFlaeche =**

```
 Entstehung: -> BBNachfuehrung 
   // Gueltigkeit = gueltig //; \cdot !! Beziehung 1-mc
   Geometrie: AREA WITH (STRAIGHTS, ARCS) VERTEX LKoord 
    WITHOUT OVERLAPS > 0.050; 
   Qualitaet: Qualitaetsstandard; 
   Art: BBArt; 
 NO IDENT 
 END BoFlaeche;
```
## **TABLE Gebaeudenummer =**

```
Gebaeudenummer von: -> BoFlaeche // Art = Gebaeude //; !! Beziehung 1-mc
 NBIdent: TEXT*12; !! Beziehung 1-m zu Nummerierungsbereich 
 Nummer: TEXT*12; !! Eindeutige Nummer, Vergabe durch Geometer 
     !! GWR EGID falls die Definition der Gebaeude mit jener des
      !! BFS uebereinstimmt 
      GWR_EGID: OPTIONAL [1..999999999]; 
    IDENT NBIdent, Nummer; 
    END Gebaeudenummer;
```
#### **TABLE GebaeudenummerPos =**

```
GebaeudenummerPos von: -> Gebaeudenummer; !! Beziehung 1-mc;
                        !! beschriftet Nummer 
   Pos: LKoord; 
   Ori: Rotation; 
  HAli: OPTIONAL HALIGNMENT // undefiniert = Center //; 
  VAli: OPTIONAL VALIGNMENT // undefiniert = Half //; 
   Groesse: OPTIONAL Schriftgroesse // undefiniert = mittel //; 
 NO IDENT 
 END GebaeudenummerPos;
```
## **TABLE Objektname =**

```
 Objektname_von: -> BoFlaeche; !! Beziehung 1-mc 
 Name: TEXT<sup>*</sup>30;
 NO IDENT 
 END Objektname; 
 TABLE ObjektnamePos = 
   ObjektnamePos_von: -> Objektname; !! Beziehung 1-mc; beschriftet Name 
   Pos: LKoord; 
   Ori: Rotation; 
  HAli: OPTIONAL HALIGNMENT // undefiniert = Center //;
  VAli: OPTIONAL VALIGNMENT // undefiniert = Half //;
   Groesse: OPTIONAL Schriftgroesse // undefiniert = mittel //; 
 NO IDENT 
 END ObjektnamePos; 
 !! Im Plan fuer das Grundbuch werden Bodenbedeckungsflaechen 
!! entweder gerastert oder mit Symbolen gefuellt. Dabei sind in
 !! Abhaengigkeit von Art nur folgende Symbole sinnvoll:
```
!! befestigt.Wasserbecken, Reben, Hoch Flachmoor

!! (Symbol Moor), Gewaesser.stehendes (Symbol Wasserbecken),

```
 !! Gewaesser.fliessendes (Symbol Fliessrichtung), 
 !! Gewaesser.Schilfguertel (Symbol Schilfguertel).
```
#### **TABLE BoFlaecheSymbol =**

```
 BoFlaecheSymbol_von: -> BoFlaeche; !! Beziehung 1-mc 
   Pos: LKoord // Pos innerhalb BoFlaeche //; 
  Ori: OPTIONAL Rotation // undefiniert = 0.0 //; 
 NO IDENT 
 END BoFlaecheSymbol;
```
 **TABLE Einzelpunkt =** 

```
 Entstehung: OPTIONAL -> BBNachfuehrung; !! Beziehung c-mc 
      Identifikator: OPTIONAL TEXT*12; 
      Geometrie: LKoord 
        // nicht zugleich LFP1, LFP2, LFP3, Grenzpunkt oder Hoheitsgrenzpunkt //; 
      LageGen: Genauigkeit; 
      LageZuv: Zuverlaessigkeit; 
     ExaktDefiniert: ( !! Toleranzvorschriften gemaess TVAV beachten
        Ja, 
        Nein); 
 NBIdent: TEXT*12; !! Beziehung 1-m zu Nummerierungsbereich 
Herkunft: OPTIONAL Herkunftsart;
    IDENT Geometrie; 
    END Einzelpunkt;
```
## **TABLE EinzelpunktPos =**

```
EinzelpunktPos von: -> Einzelpunkt; !! Beziehung 1-c;
                        !! beschriftet Identifikator 
      Pos: LKoord; 
      Ori: OPTIONAL Rotation // undefiniert = 100.0 //; 
 HAli: OPTIONAL HALIGNMENT // undefiniert = Left //; 
 VAli: OPTIONAL VALIGNMENT // undefiniert = Bottom //; 
    IDENT EinzelpunktPos_von; 
    END EinzelpunktPos;
```
END Bodenbedeckung.

## **TOPIC Einzelobjekte =**

# **DOMAIN**

```
EOArt = ( Mauer, 
  unterirdisches Gebaeude,
  uebriger Gebaeudeteil,
  eingedoltes oeffentliches Gewaesser,
   wichtige_Treppe, 
   Tunnel_Unterfuehrung_Galerie, 
   Bruecke_Passerelle, 
  Bahnsteig,
   Brunnen, 
   Reservoir, 
   Pfeiler, 
   Unterstand, 
  Silo Turm Gasometer,
  Hochkamin,
   Denkmal, 
  Mast Antenne,
   Aussichtsturm, 
   Uferverbauung, 
   Schwelle, 
   Lawinenverbauung, 
  massiver_Sockel,
  Ruine archaeologisches Objekt,
   Landungssteg, 
   einzelner_Fels, 
  schmale_bestockte_Flaeche,
   Rinnsal, 
   schmaler_Weg, 
   Hochspannungsfreileitung, 
  Druckleitung, !! nur Wasserdruckleitung
   Bahngeleise, 
   Luftseilbahn, 
   Gondelbahn_Sesselbahn, 
   Materialseilbahn, 
   Skilift, 
   Faehre, 
  Grotte Hoehleneingang,
  Achse (Achse,
```
Schusslinie), !! nur Achse darstellen wichtiger Einzelbaum, Bildstock\_Kruzifix, Quelle, Bezugspunkt, weitere <mark>( Hydrant, !! Anschrift H</mark> andere)); !! Keine Objekte in der Kategorie andere !! Keine Objekte in der Kategorie weitere, nur fuer Erweiterungen

## **TABLE EONachfuehrung =**

 NBIdent: TEXT\*12; !! Beziehung 1-m zu Nummerierungsbereich Identifikator: TEXT\*12; !! z.B. Nummer des technischen Dossiers Beschreibung: TEXT\*30; Perimeter: OPTIONAL SURFACE WITH (STRAIGHTS, ARCS) VERTEX LKoord WITHOUT OVERLAPS > 0.050; Gueltigkeit: Status; !! Fuer zukuenftige Nachfuehrungen ist das Attribut GueltigerEintrag zu !! erfassen. Datum1 betrifft die alten Nachfuehrungen und wird nicht mehr !! angewendet. In der naechsten Revision des Datenmodells wird das Attribut !! Datum1 geloescht und das Attribut GueltigerEintrag wird obligatorisch. GueltigerEintrag: OPTIONAL DATE; Datum1: OPTIONAL DATE; !! z.B. Datum des gueltigen Eintrags IDENT NBIdent, Identifikator; END EONachfuehrung;

## **TABLE Einzelobjekt =**

```
 Entstehung: -> EONachfuehrung; !! Beziehung 1-mc 
   Qualitaet: Qualitaetsstandard; 
   Art: EOArt; 
 NO IDENT 
 END Einzelobjekt;
```
## **TABLE Flaechenelement =**

Flaechenelement von: -> Einzelobjekt; !! Beziehung 1-mc Geometrie: SURFACE WITH (STRAIGHTS, ARCS) VERTEX LKoord WITHOUT OVERLAPS > 0.050; NO IDENT END Flaechenelement;

# **TABLE FlaechenelementSymbol = !! z.B. Fliessrichtung bei Rinnsal**

 FlaechenelementSymbol\_von: -> Flaechenelement; !! Beziehung 1-mc Pos: LKoord; Ori: OPTIONAL Rotation // undefiniert = 0.0 //; NO IDENT END FlaechenelementSymbol;

#### **TABLE Linienelement =**

Linienelement von: -> Einzelobjekt; !! Beziehung 1-mc Geometrie: POLYLINE WITH (STRAIGHTS, ARCS) VERTEX LKoord; NO IDENT END Linienelement;

#### **TABLE LinienelementSymbol = !! z.B. Faehre**

 LinienelementSymbol\_von: -> Linienelement; !! Beziehung 1-mc Pos: LKoord; Ori: Rotation; NO IDENT END LinienelementSymbol;

## **TABLE Punktelement =**

Punktelement von: -> Einzelobjekt; !! Beziehung 1-mc Geometrie: LKoord;

 Ori: Rotation; NO IDENT END Punktelement;

## **TABLE Objektname =**

```
 Objektname_von: -> Einzelobjekt; !! Beziehung 1-mc 
 Name: TEXT<sup>*</sup>30;
 NO IDENT 
 END Objektname;
```
#### **TABLE ObjektnamePos =**

```
 ObjektnamePos_von: -> Objektname; !! Beziehung 1-mc; beschriftet Name 
   Pos: LKoord; 
   Ori: Rotation; 
   HAli: OPTIONAL HALIGNMENT // undefiniert = Center //; 
   VAli: OPTIONAL VALIGNMENT // undefiniert = Half //; 
   Groesse: OPTIONAL Schriftgroesse // undefiniert = mittel //; 
 NO IDENT 
 END ObjektnamePos;
```
## **TABLE Objektnummer =**

```
Objektnummer von: -> Einzelobjekt; !! Beziehung 1-mc
  Nummer: TEXT*12; 
  !! GWR EGID falls die Definition der Gebaeude mit jener des
  !! BFS uebereinstimmt
  GWR_EGID: OPTIONAL [1..999999999]; 
 NO IDENT 
 END Objektnummer;
```
#### **TABLE ObjektnummerPos =**

```
 ObjektnummerPos_von: -> Objektnummer; !! Beziehung 1-mc; beschriftet Nummer 
  Pos: LKoord; 
   Ori: Rotation; 
  HAli: OPTIONAL HALIGNMENT // undefiniert = Center //; 
  VAli: OPTIONAL VALIGNMENT // undefiniert = Half //; 
  Groesse: OPTIONAL Schriftgroesse // undefiniert = mittel //; 
 NO IDENT 
 END ObjektnummerPos;
```
## **TABLE Einzelpunkt =**

```
 Entstehung: OPTIONAL -> EONachfuehrung; !! Beziehung c-mc 
   Identifikator: OPTIONAL TEXT*12; 
   Geometrie: LKoord 
     // nicht zugleich LFP1, LFP2, LFP3, Grenzpunkt oder Hoheitsgrenzpunkt //; 
   LageGen: Genauigkeit; 
   LageZuv: Zuverlaessigkeit; 
  ExaktDefiniert: ( !! Toleranzvorschriften gemaess TVAV beachten
     Ja, 
     Nein); 
  NBIdent: TEXT*12; !! Beziehung 1-m zu Nummerierungsbereich 
  Herkunft: OPTIONAL Herkunftsart; 
 IDENT Geometrie; 
 END Einzelpunkt;
```
#### **TABLE EinzelpunktPos =**

```
 EinzelpunktPos_von: -> Einzelpunkt; !! Beziehung 1-c; 
                       !! beschriftet Identifikator 
   Pos: LKoord; 
  Ori: OPTIONAL Rotation // undefiniert = 100.0 //; 
 HAli: OPTIONAL HALIGNMENT // undefiniert = Left //;
  VAli: OPTIONAL VALIGNMENT // undefiniert = Bottom //; 
 IDENT EinzelpunktPos_von; 
 END EinzelpunktPos;
```

```
 END Einzelobjekte.
```
## **TOPIC Hoehen =**

#### **TABLE HONachfuehrung =**

```
 NBIdent: TEXT*12; !! Beziehung 1-m zu Nummerierungsbereich 
   Identifikator: TEXT*12; !! z.B. Nummer des technischen Dossiers 
  Beschreibung: TEXT*30; 
   Perimeter: OPTIONAL SURFACE WITH (STRAIGHTS, ARCS) VERTEX LKoord 
    WITHOUT OVERLAPS > 0.200; 
   Gueltigkeit: Status; 
   !! Fuer zukuenftige Nachfuehrungen ist das Attribut GueltigerEintrag zu 
   !! erfassen. Datum1 betrifft die alten Nachfuehrungen und wird nicht mehr 
   !! angewendet. In der naechsten Revision des Datenmodells wird das Attribut 
   !! Datum1 geloescht und das Attribut GueltigerEintrag wird obligatorisch. 
   GueltigerEintrag: OPTIONAL DATE; 
   Datum1: OPTIONAL DATE; !! z.B. Datum des gueltigen Eintrags 
 IDENT NBIdent, Identifikator; 
 END HONachfuehrung;
```
#### **TABLE Hoehenpunkt = !! gueltig oder projektiert**

```
 Entstehung: -> HONachfuehrung; !! Beziehung 1-mc 
   Geometrie: HKoord; 
   Qualitaet: Qualitaetsstandard; 
   Herkunft: OPTIONAL Herkunftsart; 
 IDENT Geometrie; 
 END Hoehenpunkt;
```
## **TABLE HoehenpunktPos =**

```
HoehenpunktPos_von: -> Hoehenpunkt; !! Beziehung 1-c;
                    !! beschriftet Geometrie (Hoehe) 
   Pos: LKoord; 
  Ori: OPTIONAL Rotation // undefiniert = 100.0 //; 
  HAli: OPTIONAL HALIGNMENT // undefiniert = Left //; 
  VAli: OPTIONAL VALIGNMENT // undefiniert = Bottom //; 
 IDENT HoehenpunktPos_von; 
 END HoehenpunktPos;
```
## **TABLE Gelaendekante =**

```
 Entstehung: -> HONachfuehrung; !! Beziehung 1-mc 
   Geometrie: POLYLINE WITH (STRAIGHTS) VERTEX HKoord; !! ohne ARCS! 
   Qualitaet: Qualitaetsstandard; 
   Art: ( 
     Bruchkante, 
     Strukturlinie, 
     weitere); !! Keine Objekte in der Kategorie weitere, nur fuer Erweiterungen 
 NO IDENT 
 END Gelaendekante;
```
## **TABLE Aussparung =**

```
 Entstehung: -> HONachfuehrung; !! Beziehung 1-mc 
   Geometrie: SURFACE WITH (STRAIGHTS, ARCS) VERTEX LKoord; 
   Qualitaet: Qualitaetsstandard; 
   Art: ( 
     ToteFlaeche, 
     weitere); !! Keine Objekte in der Kategorie weitere, nur fuer Erweiterungen 
 NO IDENT 
 END Aussparung;
```
END Hoehen.

 **TOPIC Nomenklatur =** 

## **TABLE NKNachfuehrung =**

 NBIdent: TEXT\*12; !! Beziehung 1-m zu Nummerierungsbereich Identifikator: TEXT\*12; !! z.B. Nummer des technischen Dossiers Beschreibung: TEXT\*30; Perimeter: OPTIONAL SURFACE WITH (STRAIGHTS, ARCS) VERTEX LKoord WITHOUT OVERLAPS > 0.200; !! Fuer zukuenftige Nachfuehrungen ist das Attribut GueltigerEintrag zu !! erfassen. Datum1 betrifft die alten Nachfuehrungen und wird nicht mehr !! angewendet. In der naechsten Revision des Datenmodells wird das Attribut !! Datum1 geloescht und das Attribut GueltigerEintrag wird obligatorisch. GueltigerEintrag: OPTIONAL DATE; Datum1: OPTIONAL DATE; !! z.B. Datum des gueltigen Eintrags IDENT NBIdent, Identifikator; END NKNachfuehrung;

## **TABLE Flurname =**

```
 Entstehung: -> NKNachfuehrung; !! Beziehung 1-mc 
   Name: TEXT*40; 
   Geometrie: AREA WITH (STRAIGHTS, ARCS) VERTEX LKoord 
     WITHOUT OVERLAPS > 0.200; 
 NO IDENT 
 END Flurname;
```
## **TABLE FlurnamePos =**

```
FlurnamePos_von: -> Flurname; !! Beziehung 1-mc; beschriftet Name
   Pos: LKoord; 
   Ori: OPTIONAL Rotation // undefiniert = 100.0 //; 
   HAli: OPTIONAL HALIGNMENT // undefiniert = Center //; 
 VAli: OPTIONAL VALIGNMENT // undefiniert = Half //;
  Groesse: OPTIONAL Schriftgroesse // undefiniert = mittel //; 
   Stil: OPTIONAL Schriftstil // undefiniert = normal //; 
 NO IDENT 
 END FlurnamePos;
```
## **TABLE Ortsname =**

```
 Entstehung: -> NKNachfuehrung; !! Beziehung 1-mc 
 Name: TEXT*40:
   Geometrie: SURFACE WITH (STRAIGHTS, ARCS) VERTEX LKoord 
    WITHOUT OVERLAPS > 0.200; 
   Typ: OPTIONAL TEXT*30; !! Vergabe durch Kanton 
     !! wennn verwendet:
      !! (Stadt, Dorf, Stadtteil, Quartier, Weiler, weitere) 
 NO IDENT 
 END Ortsname;
```
#### **TABLE OrtsnamePos =**

```
OrtsnamePos von: -> Ortsname; !! Beziehung 1-mc; beschriftet Name
  Pos: LKoord; 
  Ori: OPTIONAL Rotation // undefiniert = 100.0 //; 
  HAli: OPTIONAL HALIGNMENT // undefiniert = Center //; 
  VAli: OPTIONAL VALIGNMENT // undefiniert = Half //; 
   Groesse: OPTIONAL Schriftgroesse // undefiniert = mittel //; 
  Stil: OPTIONAL Schriftstil // undefiniert = normal //; 
 NO IDENT 
 END OrtsnamePos;
```
### **TABLE Gelaendename =**

```
 Entstehung: -> NKNachfuehrung; !! Beziehung 1-mc 
 Name: TEXT*40:
 NO IDENT 
 END Gelaendename;
```
 **TABLE GelaendenamePos =** 

```
 GelaendenamePos_von: -> Gelaendename; !! Beziehung 1-m; beschriftet Name 
   Pos: LKoord; 
   Ori: OPTIONAL Rotation // undefiniert = 100.0 //; 
   HAli: OPTIONAL HALIGNMENT // undefiniert = Center //; 
  VAli: OPTIONAL VALIGNMENT // undefiniert = Half //;
  Groesse: OPTIONAL Schriftgroesse // undefiniert = mittel //; 
   Stil: OPTIONAL Schriftstil // undefiniert = normal //; 
 NO IDENT 
 END GelaendenamePos;
```
END Nomenklatur.

## **TOPIC Liegenschaften =**

## **DOMAIN**

```
 Grundstuecksart = ( 
   Liegenschaft, 
   SelbstRecht ( 
     Baurecht, 
     Quellenrecht, 
     Konzessionsrecht, 
     weitere), !! Keine Objekte in der Kategorie weitere, 
                 !! nur fuer Erweiterungen 
   Bergwerk);
```
## **TABLE LSNachfuehrung =**

```
 NBIdent: TEXT*12; !! Beziehung 1-m zu Nummerierungsbereich 
      Identifikator: TEXT*12; !! z.B. Nummer des technischen Dossiers 
      Beschreibung: TEXT*30; 
      Perimeter: OPTIONAL SURFACE WITH (STRAIGHTS, ARCS) VERTEX LKoord 
        WITHOUT OVERLAPS > 0.050; 
      Gueltigkeit: Status; 
       !! Fuer zukuenftige Nachfuehrungen sind die Attribute GueltigerEintrag und 
       !! GBEintrag zu erfassen. Datum1 und Datum2 betreffen die alten 
       !! Nachfuehrungen und werden nicht mehr angewendet. In der naechsten Revision 
      !! des Datenmodells werden die Attribute Datum1 und Datum2 geloescht und die
       !! Attribute GueltigerEintrag und GBEintrag werden obligatorisch. 
      GueltigerEintrag: OPTIONAL DATE; !! Techn. Bearbeitung 
      GBEintrag: OPTIONAL DATE; 
 Datum1: OPTIONAL DATE; !! z.B. Techn. Bearbeitung 
 Datum2: OPTIONAL DATE; !! Vergabe durch Kanton, z.B. GB-Eintrag, Genehmigung 
    IDENT NBIdent, Identifikator; 
    END LSNachfuehrung;
```
!! Umfasst alle Grenzpunkte einer Liegenschaft, ausgenommen Stuetzpunkte !! der Liegenschaftsgrenze, die in Hoheitsgrenzpunkt und/oder LFP1, LFP2, !! LFP3 enthalten sind. !! Siehe auch Bemerkungen zu Hoheitsgrenzpunkt (Topic Gemeindegrenzen).

## **TABLE Grenzpunkt =**

```
 Entstehung: -> LSNachfuehrung; !! Beziehung 1-mc 
 Identifikator: OPTIONAL TEXT*12; 
 Geometrie: LKoord; 
 LageGen: Genauigkeit; 
 LageZuv: Zuverlaessigkeit; 
 Punktzeichen: Versicherungsart; 
 ExaktDefiniert: ( !! Toleranzvorschriften gemaess TVAV beachten 
   Ja, 
   Nein); 
 !! Wenn ein "huebscher" alter Hoheitsgrenzstein heruntergestuft wurde 
 !! und lediglich die Funktion eines Grenzpunkts hat (siehe auch 
!! Erklaerungen Kap. 3.11).
 HoheitsgrenzsteinAlt: ( 
   ja, 
   nein);
```

```
 NBIdent: TEXT*12; !! Beziehung 1-m zu Nummerierungsbereich 
Example HoeheGeom: OPTIONAL Hoehe;
      HoeheGen: OPTIONAL Genauigkeit; 
      HoeheZuv: OPTIONAL Zuverlaessigkeit; 
      Herkunft: OPTIONAL Herkunftsart; 
     IDENT Geometrie; 
    END Grenzpunkt;
```
## **TABLE GrenzpunktPos =**

GrenzpunktPos\_von: -> Grenzpunkt; !! Beziehung 1-c; !! beschriftet Identifikator Pos: LKoord; Ori: OPTIONAL Rotation // undefiniert = 100.0 //; HAli: OPTIONAL HALIGNMENT // undefiniert = Left //; VAli: OPTIONAL VALIGNMENT // undefiniert = Bottom //; IDENT GrenzpunktPos\_von; END GrenzpunktPos;

## **TABLE GrenzpunktSymbol =**

```
 GrenzpunktSymbol_von: -> Grenzpunkt; !! Beziehung 1-c 
  Ori: OPTIONAL Rotation // undefiniert = 0.0 //; 
 IDENT GrenzpunktSymbol_von; 
 END GrenzpunktSymbol;
```
## **TABLE ProjGrundstueck =**

```
 Entstehung: -> LSNachfuehrung 
 // Gueltigkeit = projektiert //; !! Beziehung 1-mc 
 NBIdent: TEXT*12; !! Beziehung 1-m zu Nummerierungsbereich 
      Nummer: TEXT*12; 
       !! Elektronisches Grundstueckinformationssystem 
     EGRIS EGRID: OPTIONAL TEXT*14:
      !! abgeleitetes Attribut: muss streitig sein, falls ProjLiegenschaft,
       !! ProjSelbstRecht oder ProjBergwerk streitig; 
      Gueltigkeit: ( 
        rechtskraeftig, !! rechtskraeftig vorgesehen 
         streitig); 
       !!unvollstaendig, falls z.B. das ProjGrundstueck 
      !! teilweise ausserhalb des Perimeters liegt.
      Vollstaendigkeit: ( 
        Vollstaendig, 
       unvollstaendig);
      Art: Grundstuecksart; 
       !! GesamteFlaechenmass wird nur benutzt, falls TeilGrundstueke existieren. 
       !! Das heisst mehrere Objekte ProjLiegenschaft, ProjSelbstRecht 
      !! oder ProjBergwerk werden zu einem Objekt ProjGrundstueck. 
      GesamteFlaechenmass: OPTIONAL DIM2 1 999999999; 
    IDENT Entstehung, NBIdent, Nummer; 
    END ProjGrundstueck;
```
## **TABLE ProjGrundstueckPos =**

```
 ProjGrundstueckPos_von: -> ProjGrundstueck; !! Beziehung 1-m; 
                         !! beschriftet Nummer 
   Pos: LKoord; 
   Ori: OPTIONAL Rotation // undefiniert = 100.0 //; 
   HAli: OPTIONAL HALIGNMENT // undefiniert = Center //; 
   VAli: OPTIONAL VALIGNMENT // undefiniert = Half //; 
  Groesse: OPTIONAL Schriftgroesse // undefiniert = mittel //; 
  Hilfslinie: OPTIONAL POLYLINE WITH (STRAIGHTS) VERTEX LKoord; 
   !! Hinweisstriche fuer Grundstuecknummer 
 NO IDENT 
 END ProjGrundstueckPos;
```
#### **TABLE ProjLiegenschaft =**

```
ProjLiegenschaft von: -> ProjGrundstueck // Art = Liegenschaft //;
                      !! Beziehung 1-mc 
 !! NummerTeilGrundstueck ist fuer Teil ProjGrundstueck noetig 
 NummerTeilGrundstueck: OPTIONAL TEXT*12; 
 Geometrie: SURFACE WITH (STRAIGHTS, ARCS) VERTEX LKoord BASE
```

```
 // Geometrie nur LFP1, LFP2, LFP3, Grenzpunkt oder Hoheitsgrenzpunkt // 
     WITHOUT OVERLAPS > 0.050 
     LINEATTR = 
       Linienart: OPTIONAL ( 
         !! undefiniert bedeutet rechtskraeftig und vollstaendig 
          streitig, 
         unvollstaendig); 
     END; 
   Flaechenmass: DIM2 1 999999999; 
 NO IDENT 
 END ProjLiegenschaft;
```
 !! Falls bei ProjSelbstRecht keine Flaeche vorhanden ist, existiert hier !! auch kein Objekt. Eine Beschriftung und Lokalisierung in ProjGrundstueckPos !! ist trotzdem moeglich.

## **TABLE ProjSelbstRecht =**

```
ProjSelbstRecht von: -> ProjGrundstueck // Art = Baurecht, Quellenrecht, Konzessionsrecht oder
weitere /\dot{\mathcal{E}} !! Beziehung 1-mc 
      !! NummerTeilGrundstueck ist fuer Teil ProjGrundstueck noetig 
       NummerTeilGrundstueck: OPTIONAL TEXT*12; 
       Geometrie: SURFACE WITH (STRAIGHTS, ARCS) VERTEX LKoord BASE 
         // Geometrie nur LFP1, LFP2, LFP3, Grenzpunkt oder Hoheitsgrenzpunkt // 
        WITHOUT OVERLAPS > 0.050
         LINEATTR = 
           Linienart: OPTIONAL ( 
             !! undefiniert bedeutet rechtskraeftig und vollstaendig 
             streitig, 
             unvollstaendig); 
         END; 
       Flaechenmass: DIM2 1 999999999; 
     NO IDENT 
     END ProjSelbstRecht; 
     !! Falls bei ProjBergwerk keine Flaeche vorhanden ist, existiert hier 
     !! auch kein Objekt. Eine Beschriftung und Lokalisierung in ProjGrundstueckPos 
     !! ist trotzdem moeglich. 
      TABLE ProjBergwerk = 
      ProjBergwerk von: -> ProjGrundstueck // Art = Bergwerk //; !! Beziehung 1-mc
```

```
 !! NummerTeilGrundstueck ist fuer Teil ProjGrundstueck noetig 
 NummerTeilGrundstueck: OPTIONAL TEXT*12; 
 Geometrie: SURFACE WITH (STRAIGHTS, ARCS) VERTEX LKoord BASE 
   // Geometrie nur LFP1, LFP2, LFP3, Grenzpunkt oder Hoheitsgrenzpunkt // 
  WITHOUT OVERLAPS > 0.050 
  LINEATTR = 
    Linienart: OPTIONAL ( 
      !! undefiniert bedeutet rechtskraeftig und vollstaendig 
       streitig, 
      unvollstaendig);
```

```
 NO IDENT 
 END ProjBergwerk;
```
END;

# **TABLE Grundstueck =**

Flaechenmass: DIM2 1 999999999;

```
 Entstehung: -> LSNachfuehrung 
  // Gueltigkeit = gueltig //; !! Beziehung 1-mc 
 NBIdent: TEXT*12; !! Beziehung 1-m zu Nummerierungsbereich 
 Nummer: TEXT*12; 
 !! Elektronisches Grundstueckinformationssystem 
EGRIS EGRID: OPTIONAL TEXT*14;
!! abgeleitetes Attribut: muss streitig sein, falls Liegenschaft,
 !! SelbstRechtvoder Bergwerk streitig; 
 Gueltigkeit: ( 
  rechtskraeftig, 
  streitig):
 !!unvollstaendig, falls z.B. das Grundstueck 
 !! teilweise ausserhalb des Perimeters liegt. 
 Vollstaendigkeit: ( 
  Vollstaendig, 
  unvollstaendig); 
 Art: Grundstuecksart; 
 !! GesamteFlaechenmass wird nur benutzt, falls TeilGrundstueke existieren.
```

```
!! Das heisst mehrere Objekte Liegenschaft, SelbstRecht
   !! oder Bergwerk werden zu einem Objekt Grundstueck. 
  GesamteFlaechenmass: OPTIONAL DIM2 1 999999999; 
 IDENT NBIdent, Nummer; 
 END Grundstueck;
```
## **TABLE GrundstueckPos =**

```
 GrundstueckPos_von: -> Grundstueck; !! Beziehung 1-m; beschriftet Nummer 
      Pos: LKoord; 
      Ori: OPTIONAL Rotation // undefiniert = 100.0 //; 
 HAli: OPTIONAL HALIGNMENT // undefiniert = Center //; 
 VAli: OPTIONAL VALIGNMENT // undefiniert = Half //; 
      Groesse: OPTIONAL Schriftgroesse // undefiniert = mittel //; 
      Hilfslinie: OPTIONAL POLYLINE WITH (STRAIGHTS) VERTEX LKoord; 
      !! Hinweisstriche fuer Grundstuecksnummer 
    NO IDENT 
    END GrundstueckPos;
```
## **TABLE Liegenschaft =**

```
Liegenschaft von: -> Grundstueck // Art = Liegenschaft //; !! Beziehung 1-mc
   !! NummerTeilGrundstueck ist fuer Teil Grundstueck noetig 
   NummerTeilGrundstueck: OPTIONAL TEXT*12; 
   Geometrie: AREA WITH (STRAIGHTS, ARCS) VERTEX LKoord BASE 
     // Geometrie nur LFP1, LFP2, LFP3, Grenzpunkt oder Hoheitsgrenzpunkt // 
     WITHOUT OVERLAPS > 0.050 
     LINEATTR = 
       Linienart: OPTIONAL ( 
         !! undefiniert bedeutet rechtskraeftig und vollstaendig 
         streitig, 
         unvollstaendig); 
     END; 
   Flaechenmass: DIM2 1 999999999; 
 NO IDENT 
 END Liegenschaft;
```
!! Falls bei SelbstRecht keine Flaeche vorhanden ist, existiert hier

!! undefiniert bedeutet rechtskraeftig und vollstaendig

```
 !! auch kein Objekt. Eine Beschriftung und Lokalisierung in GrundstueckPos
```
!! ist trotzdem moeglich.

## **TABLE SelbstRecht =**

Linienart: OPTIONAL (

streitig,

```
SelbstRecht von: -> Grundstueck // Art = Baurecht, Quellenrecht, Konzessionsrecht oder weitere
//; 
                               !! Beziehung 1-mc 
       !! NummerTeilGrundstueck ist fuer Teil Grundstueck noetig 
       NummerTeilGrundstueck: OPTIONAL TEXT*12; 
       Geometrie: SURFACE WITH (STRAIGHTS, ARCS) VERTEX LKoord BASE 
         // Geometrie nur LFP1, LFP2, LFP3, Grenzpunkt oder Hoheitsgrenzpunkt // 
         WITHOUT OVERLAPS > 0.050 
         LINEATTR = 
           Linienart: OPTIONAL ( 
             !! undefiniert bedeutet rechtskraeftig und vollstaendig 
             streitig, 
             unvollstaendig); 
         END; 
      Flaechenmass: DIM2 1 999999999; 
     NO IDENT 
     END SelbstRecht; 
     !! Falls bei Bergwerk keine Flaeche vorhanden ist, existiert hier 
     !! auch kein Objekt. Eine Beschriftung und Lokalisierung in GrundstueckPos 
     !! ist trotzdem moeglich. 
      TABLE Bergwerk = 
      Bergwerk von: -> Grundstueck // Art = Bergwerk //; !! Beziehung 1-mc
       !! NummerTeilGrundstueck ist fuer Teil Grundstueck noetig 
       NummerTeilGrundstueck: OPTIONAL TEXT*12; 
       Geometrie: SURFACE WITH (STRAIGHTS, ARCS) VERTEX LKoord BASE 
         // Geometrie nur LFP1, LFP2, LFP3, Grenzpunkt oder Hoheitsgrenzpunkt // 
         WITHOUT OVERLAPS > 0.050 
         LINEATTR =
```

```
 unvollstaendig); 
     END; 
   Flaechenmass: DIM2 1 999999999; 
 NO IDENT 
 END Bergwerk;
```
END Liegenschaften.

#### **TOPIC Rohrleitungen =**

- !! gemaess Bundesgesetz ueber Rohrleitungsanlagen zur Befoerderung
- !! fluessiger oder gasfoermiger Brenn- oder Treibstoffe

## **DOMAIN**

```
 Medium = ( 
  Oe<sub>1</sub>,
   Gas, 
   weitere); !! Keine Objekte in der Kategorie weitere, nur fuer Erweiterungen
```
## **TABLE RLNachfuehrung =**

```
 NBIdent: TEXT*12; !! Beziehung 1-m zu Nummerierungsbereich 
   Identifikator: TEXT*12; !! z.B. Nummer des technischen Dossiers 
   Beschreibung: TEXT*30; 
   Perimeter: OPTIONAL SURFACE WITH (STRAIGHTS, ARCS) VERTEX LKoord 
    WITHOUT OVERLAPS > 0.050; 
   Gueltigkeit: Status; 
   !! Fuer zukuenftige Nachfuehrungen ist das Attribut GueltigerEintrag zu 
   !! erfassen. Datum1 betrifft die alten Nachfuehrungen und wird nicht mehr 
   !! angewendet. In der naechsten Revision des Datenmodells wird das Attribut 
   !! Datum1 geloescht und das Attribut GueltigerEintrag wird obligatorisch. 
   GueltigerEintrag: OPTIONAL DATE; 
  Datum1: OPTIONAL DATE; !! z.B. Datum des gueltigen Eintrags 
 IDENT NBIdent, Identifikator; 
 END RLNachfuehrung;
```
#### **TABLE Leitungsobjekt =**

```
 Entstehung: -> RLNachfuehrung; !! Beziehung 1-mc 
   Betreiber: TEXT*30; 
   Qualitaet: Qualitaetsstandard; 
   Art: Medium; 
 NO IDENT 
 END Leitungsobjekt;
```
## **TABLE LeitungsobjektPos =**

```
LeitungsobjektPos von: -> Leitungsobjekt; !! Beziehung 1-mc;
                       !! beschriftet Betreiber 
   Pos: LKoord; 
   Ori: Rotation; 
   HAli: HALIGNMENT; 
   VAli: VALIGNMENT; 
   Groesse: OPTIONAL Schriftgroesse // undefiniert = mittel //; 
 NO IDENT 
 END LeitungsobjektPos;
```
## **TABLE Flaechenelement =**

```
Flaechenelement von: -> Leitungsobjekt; !! Beziehung 1-mc
 Geometrie: SURFACE WITH (STRAIGHTS, ARCS) VERTEX LKoord 
  WITHOUT OVERLAPS > 0.050
   LINEATTR = 
     Linienart: OPTIONAL ( 
       sichtbar); 
   !! Linienart-Werte sollen grundsaetzlich als undefiniert 
  !! ausgegeben werden, ausgenommen Wert sichtbar.
   END;
```
 NO IDENT END Flaechenelement;

#### **TABLE Linienelement =**

```
Linienelement von: -> Leitungsobjekt; !! Beziehung 1-mc
  Geometrie: POLYLINE WITH (STRAIGHTS, ARCS) VERTEX LKoord; 
  Linienart: OPTIONAL ( 
     sichtbar); 
   !! Linienart-Werte sollen grundsaetzlich als undefiniert 
   !! ausgegeben werden, ausgenommen Wert sichtbar. 
 NO IDENT 
 END Linienelement;
```
## **TABLE Punktelement =**

```
Punktelement von: -> Leitungsobjekt; !! Beziehung 1-mc
  Geometrie: LKoord;
   HoeheGeom: OPTIONAL Hoehe; 
  Ori: Rotation; 
 NO IDENT 
 END Punktelement;
```
## **TABLE Signalpunkt =**

```
 Entstehung: -> RLNachfuehrung; !! Beziehung 1-mc 
   Nummer: TEXT*12; 
   Betreiber: TEXT*30; 
   Geometrie: LKoord; 
   Qualitaet: Qualitaetsstandard; 
   Art: Medium; 
   Punktart: ( 
    Signal,
     Tafel_Stein, 
    weitere); !! Keine Objekte in der Kategorie weitere, nur fuer Erweiterungen
 NO IDENT 
 END Signalpunkt;
```
#### **TABLE SignalpunktPos =**

```
 SignalpunktPos_von: -> Signalpunkt; !! Beziehung 1-c; beschriftet Nummer 
  Pos: LKoord; 
  Ori: OPTIONAL Rotation // undefiniert = 100.0 //; 
  HAli: OPTIONAL HALIGNMENT // undefiniert = Left //; 
   VAli: OPTIONAL VALIGNMENT // undefiniert = Bottom //; 
 IDENT SignalpunktPos_von; 
 END SignalpunktPos;
```
## **TABLE Einzelpunkt =**

```
 Entstehung: OPTIONAL -> RLNachfuehrung; !! Beziehung c-mc 
   Identifikator: OPTIONAL TEXT*12; 
   Geometrie: LKoord 
     // nicht zugleich LFP1, LFP2, LFP3, Grenzpunkt oder Hoheitsgrenzpunkt //; 
   LageGen: Genauigkeit; 
   LageZuv: Zuverlaessigkeit; 
 ExaktDefiniert: ( !! Toleranzvorschriften gemaess TVAV beachten
     Ja, 
     Nein); 
   NBIdent: TEXT*12; !! Beziehung 1-m zu Nummerierungsbereich 
  HoeheGeom: OPTIONAL Hoehe; 
   HoeheGen: OPTIONAL Genauigkeit; 
  HoeheZuv: OPTIONAL Zuverlaessigkeit; 
  Herkunft: OPTIONAL Herkunftsart;
 IDENT Geometrie; 
 END Einzelpunkt;
```
### **TABLE EinzelpunktPos =**

```
EinzelpunktPos_von: -> Einzelpunkt; !! Beziehung 1-c;
                   !! beschriftet Identifikator 
 Pos: LKoord;
```

```
 Ori: OPTIONAL Rotation // undefiniert = 100.0 //; 
   HAli: OPTIONAL HALIGNMENT // undefiniert = Left //; 
   VAli: OPTIONAL VALIGNMENT // undefiniert = Bottom //; 
 IDENT EinzelpunktPos_von; 
 END EinzelpunktPos;
```
END Rohrleitungen.

#### **TOPIC Nummerierungsbereiche =**

## **DOMAIN**

 Kantonskuerzel = ( !! BFS-Ordnung, ergaenzt mit FL und CH ZH, BE, LU, UR, SZ, OW, NW, GL, ZG, FR, SO, BS, BL, SH, AR, AI, SG, GR, AG, TG, TI, VD, VS, NE, GE, JU, FL, CH);

!! Der hier definierte Benutzerschluessel und die zugeordnete

!! Flaeche koennen einem Gemeindegebiet entsprechen, einem Teil

!! oder einer Aggregation mehrerer Gemeindegebiete; dazu

!! kommen evtl. der Kanton und/oder die Schweiz (bzw. FL)

!! als Ganzes (siehe Dokument Erlaeuterungen)

## **TABLE Nummerierungsbereich =**

```
 Kt: Kantonskuerzel; !! Eindeutig ueber die Schweiz (inkl. FL) 
  NBNummer: TEXT*10; 
  TechDossier: TEXT*12; 
  GueltigerEintrag: OPTIONAL DATE; 
 IDENT Kt, NBNummer; !! ergibt Benutzerschluessel NBIdent 
 END Nummerierungsbereich;
```
!! Die Geometrien der Nummerierungsbereiche, die das Territorium gemaess der !! gleichen logischen Einheit zerlegen (z.B.: Perimeter der Gemeinden), !! muessen untereinander eine Gebietsaufteilung (AREA) bilden. !! Innerhalb eines Nummerierungsbereichs muss die

!! Geometrie ueberlappungsfrei (d.h. wie AREA) sein.

## **TABLE NBGeometrie =**

 NBGeometrie\_von: -> Nummerierungsbereich; !! Beziehung 1-m Geometrie: SURFACE WITH (STRAIGHTS, ARCS) VERTEX LKoord WITHOUT OVERLAPS > 0.050; NO IDENT END NBGeometrie;

## **TABLE NummerierungsbereichPos =**

```
 NummerierungsbereichPos_von: -> Nummerierungsbereich; !! Beziehung 1-mc; 
                                 !! beschriftet NBNummer 
     Pos: LKoord // Pos innerhalb NBGeometrie //;
      Ori: OPTIONAL Rotation // undefiniert = 100.0 //; 
 HAli: OPTIONAL HALIGNMENT // undefiniert = Center //; 
 VAli: OPTIONAL VALIGNMENT // undefiniert = Half //; 
      Groesse: OPTIONAL Schriftgroesse // undefiniert = mittel //; 
    NO IDENT 
    END NummerierungsbereichPos;
```

```
 END Nummerierungsbereiche.
```
#### **TOPIC Gemeindegrenzen =**

## **TABLE GEMNachfuehrung =**

NBIdent: TEXT\*12; !! Beziehung 1-m zu Nummerierungsbereich

```
 Identifikator: TEXT*12; !! z.B. Nummer des technischen Dossiers 
   Beschreibung: TEXT*30; 
   Perimeter: OPTIONAL SURFACE WITH (STRAIGHTS, ARCS) VERTEX LKoord 
   WITHOUT OVERLAPS > 0.050:
   Gueltigkeit: Status; 
   !! Fuer zukuenftige Nachfuehrungen ist das Attribut GueltigerEintrag zu 
   !! erfassen. Datum1 betrifft die alten Nachfuehrungen und wird nicht mehr 
   !! angewendet. In der naechsten Revision des Datenmodells wird das Attribut 
   !! Datum1 geloescht und das Attribut GueltigerEintrag wird obligatorisch. 
   GueltigerEintrag: OPTIONAL DATE; 
   Datum1: OPTIONAL DATE; !! z.B. Datum des gueltigen Eintrags 
 IDENT NBIdent, Identifikator; 
 END GEMNachfuehrung; 
 !! Enthaelt alle Stuetzpunkte, die in ihrer Funktion eine 
 !! Hoheitsgrenze (Landesgrenze, Kantonsgrenze, Bezirksgrenze 
 !! oder Gemeindegrenze) definieren, mit 
 !! folgenden zusaetzlichen Regelungen: 
 !! - LFP1, LFP2 und LFP3, die an einer Hoheitsgrenze beteiligt sind, 
 !! sind hier ebenfalls enthalten; bei einer Uebernahme aus 
 !! dem Topic Fixpunkte bleiben die Attribute unveraendert;
```

```
 !! - Hoheitsgrenzsteine sind spezielle Steine (siehe Erklaerungen
```

```
 !! Kap. 3.11); sie erhalten Hoheitsgrenzstein = ja;
```
#### **TABLE Hoheitsgrenzpunkt =**

```
 Entstehung: -> GEMNachfuehrung; !! Beziehung 1-mc 
   Identifikator: OPTIONAL TEXT*12; !! Hoheitsgrenzpunktnummer 
   Geometrie: LKoord; 
   LageGen: Genauigkeit; 
   LageZuv: Zuverlaessigkeit; 
   Punktzeichen: Versicherungsart; 
   Hoheitsgrenzstein: ( !! Materialangabe 
     ja, 
     nein); 
   ExaktDefiniert: ( !! Toleranzvorschriften gemaess TVAV beachten 
     Ja, 
     Nein); 
   Herkunft: OPTIONAL Herkunftsart; 
 IDENT Geometrie; 
 END Hoheitsgrenzpunkt;
```
#### **TABLE HoheitsgrenzpunktPos =**

```
HoheitsgrenzpunktPos von: -> Hoheitsgrenzpunkt; !! Beziehung 1-c;
                             !! beschriftet Identifikator 
   Pos: LKoord; 
   Ori: OPTIONAL Rotation // undefiniert = 100.0 //; 
   HAli: OPTIONAL HALIGNMENT // undefiniert = Left //; 
   VAli: OPTIONAL VALIGNMENT // undefiniert = Bottom //; 
 IDENT HoheitsgrenzpunktPos_von; 
 END HoheitsgrenzpunktPos;
```
## **TABLE HoheitsgrenzpunktSymbol =**

```
 HoheitsgrenzpunktSymbol_von: -> Hoheitsgrenzpunkt; !! Beziehung 1-c 
  Ori: OPTIONAL Rotation \frac{7}{10} undefiniert = 0.0 \frac{7}{1};
 IDENT HoheitsgrenzpunktSymbol_von; 
 END HoheitsgrenzpunktSymbol;
```
## **TABLE Gemeinde =**

```
Name: TEXT*30;
   BFSNr: [1 .. 9999]; 
 IDENT BFSNr; 
 END Gemeinde;
```
#### **TABLE ProjGemeindegrenze =**

```
 Entstehung: -> GEMNachfuehrung 
  // Gueltigkeit = projektiert //; !! Beziehung 1-mc 
 ProjGemeindegrenze_von: -> Gemeinde; !! Beziehung 1-mc 
 Geometrie: POLYLINE WITH (STRAIGHTS, ARCS) VERTEX LKoord BASE 
  // Geometrie nur Hoheitsgrenzpunkt //
```
 WITHOUT OVERLAPS > 0.050; NO IDENT END ProjGemeindegrenze;

# **TABLE Gemeindegrenze = !! auch als Exklave moeglich**

```
 Entstehung: -> GEMNachfuehrung 
     // Gueltigkeit = queltig // ; !! Beziehung 1-mc
   Gemeindegrenze_von: -> Gemeinde; !! Beziehung 1-m 
   Geometrie: AREA WITH (STRAIGHTS, ARCS) VERTEX LKoord BASE 
      // Geometrie nur Hoheitsgrenzpunkt 
         wenn Linienart = rechtskraeftig oder streitig // 
     WITHOUT OVERLAPS > 0.050 
     LINEATTR = 
        Linienart: ( 
          rechtskraeftig, !! exakte Grenze aus Amtl. Vermessung 
         streitig, \qquad !! streitige Grenze<br>provisorisch, !! definierte Grenze
         provisorisch, !! definierte Grenze, aber qualitativ ungenuegend<br>undefiniert); !! z.B. unbekannter Seeabschluss
                            !! z.B. unbekannter Seeabschluss
        END; 
 NO IDENT 
 END Gemeindegrenze;
```
END Gemeindegrenzen.

#### **TOPIC Bezirksgrenzen =**

```
 TABLE Bezirksgrenzabschnitt = 
   Geometrie: POLYLINE WITH (STRAIGHTS, ARCS) VERTEX LKoord BASE 
     // Geometrie nur Hoheitsgrenzpunkt //; 
   Gueltigkeit: ( 
     rechtskraeftig, !! exakte Grenze aus Amtl. Vermessung 
    streitig, [1] streitige Grenze
     provisorisch, !! definierte Grenze, aber qualitativ ungenuegend 
     undefiniert); !! z.B. unbekannter Seeabschluss 
 NO IDENT 
 END Bezirksgrenzabschnitt;
```
END Bezirksgrenzen.

## **TOPIC Kantonsgrenzen =**

```
TABLE Kantonsgrenzabschnitt =
   Geometrie: POLYLINE WITH (STRAIGHTS, ARCS) VERTEX LKoord BASE 
     // Geometrie nur Hoheitsgrenzpunkt //; 
   Gueltigkeit: ( 
     rechtskraeftig, !! exakte Grenze aus Amtl. Vermessung 
    streitig, \qquad !! streitige Grenze<br>provisorisch, !! definierte Grenze
     provisorisch, !! definierte Grenze, aber qualitativ ungenuegend 
                     !! z.B. unbekannter Seeabschluss
 NO IDENT 
 END Kantonsgrenzabschnitt;
```
END Kantonsgrenzen.

#### **TOPIC Landesgrenzen =**

```
 TABLE Landesgrenzabschnitt = 
   Geometrie: POLYLINE WITH (STRAIGHTS, ARCS) VERTEX LKoord BASE 
    // Geometrie nur Hoheitsgrenzpunkt //; 
   Gueltigkeit: ( 
     rechtskraeftig, !! exakte Grenze aus Amtl. Vermessung 
                     !! streitige Grenze
```
 provisorisch, !! definierte Grenze, aber qualitativ ungenuegend !! z.B. unbekannter Seeabschluss NO IDENT END Landesgrenzabschnitt;

END Landesgrenzen.

#### **TOPIC Planeinteilungen =**

## **TABLE Plan =**

```
 NBIdent: TEXT*12; !! Beziehung 1-m zu Nummerierungsbereich 
  Nummer: TEXT*12; 
   TechDossier: TEXT*12; 
   GueltigerEintrag: OPTIONAL DATE; 
 IDENT NBIdent, Nummer; 
 END Plan;
```
#### **TABLE Plangeometrie =**

```
Plangeometrie_von: -> Plan; !! Beziehung 1-m
  Geometrie: AREA WITH (STRAIGHTS, ARCS) VERTEX LKoord 
     WITHOUT OVERLAPS > 0.050; 
 NO IDENT 
 END Plangeometrie;
```
## **TABLE PlanPos =**

```
PlanPos von: -> Plan; !! Beziehung 1-mc; beschriftet Nummer
   Pos: LKoord // Pos innerhalb Plangeometrie //; 
  Ori: OPTIONAL Rotation // undefiniert = 100.0 //; 
  HAli: OPTIONAL HALIGNMENT // undefiniert = Center //; 
  VAli: OPTIONAL VALIGNMENT // undefiniert = Half //; 
  Groesse: OPTIONAL Schriftgroesse // undefiniert = mittel //; 
 NO IDENT 
 END PlanPos;
```
END Planeinteilungen.

## **TOPIC TSEinteilung =**

#### **TABLE Toleranzstufe =**

 NBIdent: TEXT\*12; !! Beziehung 1-m zu Nummerierungsbereich Identifikator: TEXT\*12; !! z.B. Nummer des technischen Dossiers Geometrie: AREA WITH (STRAIGHTS, ARCS) VERTEX LKoord WITHOUT OVERLAPS > 0.200; GueltigerEintrag: OPTIONAL DATE; Art: ( TS1, TS2, TS3, TS4, TS5); IDENT NBIdent, Identifikator; END Toleranzstufe;

## **TABLE ToleranzstufePos =**

```
ToleranzstufePos von: -> Toleranzstufe; !! Beziehung 1-mc; beschriftet Art
 Pos: LKoord // Pos innerhalb Toleranzstufe //; 
 Ori: OPTIONAL Rotation // undefiniert = 100.0 //;
```
 HAli: OPTIONAL HALIGNMENT // undefiniert = Center //; VAli: OPTIONAL VALIGNMENT // undefiniert = Half //; Groesse: OPTIONAL Schriftgroesse // undefiniert = mittel //; NO IDENT END ToleranzstufePos;

END TSEinteilung.

## **TOPIC Rutschgebiete =**

## **TABLE Rutschung =**

 NBIdent: TEXT\*12; !! Beziehung 1-m zu Nummerierungsbereich Identifikator: TEXT\*12; !! z.B. Nummer des technischen Dossiers<br>Name: OPTIONAL TEXT\*30; !! eigener Name Name: OPTIONAL TEXT\*30; Geometrie: SURFACE WITH (STRAIGHTS, ARCS) VERTEX LKoord WITHOUT OVERLAPS > 0.200; GueltigerEintrag: OPTIONAL DATE; IDENT NBIdent, Identifikator; END Rutschung;

## **TABLE RutschungPos =**

```
 RutschungPos_von: -> Rutschung; !! Beziehung 1-mc; beschriftet Name 
  Pos: LKoord 7/ Pos innerhalb Rutschung //;
  Ori: OPTIONAL Rotation // undefiniert = 100.0 //;
   HAli: OPTIONAL HALIGNMENT // undefiniert = Center //; 
   VAli: OPTIONAL VALIGNMENT // undefiniert = Half //; 
   Groesse: OPTIONAL Schriftgroesse // undefiniert = mittel //; 
 NO IDENT 
 END RutschungPos;
```
END Rutschgebiete.

## **TOPIC PLZOrtschaft = !! siehe SN 612040;**

 !! Verantwortung der Kantone fuer Ortschaften !! Verantwortung der Post fuer PLZ

#### **TABLE OSNachfuehrung = !! SN Norm = NachfuerbareSache**

 NBIdent: TEXT\*12; !! Beziehung 1-m zu Nummerierungsbereich !! DM01: zusaetzlich zur SN Identifikator: TEXT\*12; !! z.B. Nummer des technischen Dossiers !! DM01: zusaetzlich zur SN Beschreibung: TEXT\*30; Perimeter: OPTIONAL SURFACE WITH (STRAIGHTS, ARCS) VERTEX LKoord WITHOUT OVERLAPS > 0.500; !! DM01: zusaetzlich zur SN Gueltigkeit: Status; GueltigerEintrag: DATE; IDENT NBIdent, Identifikator; END OSNachfuehrung;

### **TABLE OrtschaftsVerbund = !! Norm SN 612040: OrtschaftsVerbund**

 !! Dieses Attribut ist nur noetig, um eine gueltige Syntax !! im INTERLIS 1 zu haben Leer: OPTIONAL TEXT\*1; NO IDENT END OrtschaftsVerbund;

#### **TABLE OrtschaftsVerbundText=**

```
OrtschaftsVerbundText von: -> OrtschaftsVerbund; !! Beziehung 1-m
     Text: TEXT*200; 
     Sprache: Sprachtyp; 
 IDENT OrtschaftsVerbundText_von, Sprache; 
 END OrtschaftsVerbundText;
```
!! Die realen Ortschaften bilden AREA

## **TABLE Ortschaft =**

```
 Entstehung: -> OSNachfuehrung ; !! Beziehung 1-mc 
 Ortschaft von: OPTIONAL -> OrtschaftsVerbund; !!Beziehung c-m
  Status: Status GA;
  InAenderung: (ja, nein);
  Flaeche: SURFACE WITH (STRAIGHTS, ARCS) VERTEX LKoord 
    WITHOUT OVERLAPS > 0.500; 
 NO IDENT 
 END Ortschaft;
```
 !! Beispiel fuer Text, KurzText und IndexText: !! Text (Vollstaendiger Name): La Chaux-de-Fonds !! KurzText (Schreibweise in der Postadresse): La Chx-de-Fds !! IndexText (Fuer Index): Chaux-de-Fonds

#### **TABLE OrtschaftsName =**

```
 OrtschaftsName_von: -> Ortschaft; !! Beziehung 1-m 
     Text: TEXT*40; 
     KurzText: OPTIONAL TEXT*18; 
     IndexText: OPTIONAL TEXT*16; 
     Sprache: Sprachtyp; 
 IDENT OrtschaftsName_von, Sprache; 
 END OrtschaftsName;
```
## **TABLE OrtschaftsName\_Pos = !! DM01: zusaetzlich zur SN**

```
OrtschaftsName Pos von: -> OrtschaftsName; !! Beziehung 1-mc;
                            !! beschriftet Texte 
      Pos: LKoord; 
     Ori: OPTIONAL Rotation // undefiniert = 100.0 //;
 HAli: OPTIONAL HALIGNMENT // undefiniert = Center //; 
 VAli: OPTIONAL VALIGNMENT // undefiniert = Half //; 
      Groesse: OPTIONAL Schriftgroesse // undefiniert = mittel //; 
    NO IDENT 
    END OrtschaftsName_Pos;
```
#### **TABLE PLZ6Nachfuehrung = !! SN Norm = NachfuerbareSache**

 NBIdent: TEXT\*12; !! Beziehung 1-m zu Nummerierungsbereich !! DM01: zusaetzlich zur SN Identifikator: TEXT\*12; !! z.B. Nummer des technischen Dossiers !! DM01: zusaetzlich zur SN Beschreibung: TEXT\*30; Perimeter: OPTIONAL SURFACE WITH (STRAIGHTS, ARCS) VERTEX LKoord WITHOUT OVERLAPS > 0.500; !! DM01: zusaetzlich zur SN Gueltigkeit: Status; GueltigerEintrag: DATE; IDENT NBIdent, Identifikator; END PLZ6Nachfuehrung ;

!! Eine reale PLZ6 auf eine nicht reale Ortschaft ist zu vermeiden.

## **TABLE PLZ6 =**

```
 Entstehung: -> PLZ6Nachfuehrung; !! Beziehung 1-mc 
PLZ6 von: -> Ortschaft; !! Beziehung 1-m
 !! Sind einer Ortschaft mehrere sechsstellige Postleitzahlen zugeordnet, 
 !! muss fuer jede derselben eine Flaeche definiert sein, und alle diese 
 !! Flaechen muessen innerhalb der Flaeche der Ortschaft liegen. 
 !! Die realen PLZ6 sind vom Typ AREA. 
 Flaeche: OPTIONAL SURFACE WITH (STRAIGHTS, ARCS) VERTEX LKoord 
      WITHOUT OVERLAPS > 0.500; 
Status: Status GA;
 InAenderung: (ja, nein);
```

```
Dadenmodell der Amtlichen Vermessung "Wallis" (DM.01-AV-VS) Version 2
```

```
 PLZ: [1000 .. 9999]; 
  Zusatzziffern: [0 .. 99];
 IDENT PLZ, Zusatzziffern; 
 END PLZ6;
```
END PLZOrtschaft.

#### **TOPIC Gebaeudeadressen =**

!! siehe SN 612040;

- !! Verantwortung der Gemeinden
- !! Geometrische Beziehung zwischen Gebaeudeeingang und PLZ
- !! Geometrische Beziehung zwischen Gebaeudeeingang und Ortschaft
- !! Geometrische Beziehung zwischen Lokalisation und OrtschaftsVerbund

#### **TABLE GEBNachfuehrung = !! SN Norm = NachfuerbareSache**

```
 NBIdent: TEXT*12; !! Beziehung 1-m zu Nummerierungsbereich 
                      !! DM01: zusaetzlich zur SN
   Identifikator: TEXT*12; !! z.B. Nummer des technischen Dossiers 
                             !! DM01: zusaetzlich zur SN 
   Beschreibung: TEXT*30; 
   Perimeter: OPTIONAL SURFACE WITH (STRAIGHTS, ARCS) VERTEX LKoord 
    WITHOUT OVERLAPS > 0.500; !! DM01: zusaetzlich zur SN 
   Gueltigkeit: Status; 
  GueltigerEintrag: DATE; 
 IDENT NBIdent, Identifikator; 
 END GEBNachfuehrung;
```
## **TABLE Lokalisation =**

```
 Entstehung: -> GEBNachfuehrung; !! Beziehung 1-mc 
   Nummerierungsprinzip: ( 
       keineNummern, 
       beliebig, 
       aufsteigend, 
       ungeradelinks, 
       geradelinks); 
   LokalisationNummer: OPTIONAL TEXT*12; 
   AttributeProvisorisch: (ja, nein); 
   IstOffizielleBezeichnung: (ja, nein); 
  Status: Status GA;
  InAenderung: (ja, nein);
   Art: ( 
       BenanntesGebiet, 
       Strasse, 
       Platz); 
 NO IDENT 
 END Lokalisation;
```
 !! Beispiel fuer Text, KurzText und IndexText: !! Text (Vollstaendiger Name): Conrad-Ferdinand-Meyer-Strasse !! KurzText (Schreibweise in der Postadresse): CF Meyer Str !! IndexText (Fuer Index): Meyer CF Str

#### **TABLE LokalisationsName =**

```
 Benannte: -> Lokalisation; !! Beziehung 1-m 
   Text: TEXT*60; 
   KurzText: OPTIONAL TEXT*24; 
   IndexText: OPTIONAL TEXT*16; 
   Sprache: Sprachtyp; 
 IDENT Benannte, Sprache; 
 END LokalisationsName;
```
#### **TABLE LokalisationsNamePos = !! DM01: zusaetzlich zur SN**

LokalisationsNamePos von: -> LokalisationsName; !! Beziehung 1-mc; !! beschriftet Text AnfIndex: OPTIONAL  $[1 \ldots 60]$  // undefiniert = 1 //;

```
EndIndex: OPTIONAL [1.. 60] // undefiniert = letztes Zeichen //;
   Pos: LKoord; 
   Ori: OPTIONAL Rotation // undefiniert = 100.0 //; 
   HAli: OPTIONAL HALIGNMENT // undefiniert = Center //; 
   VAli: OPTIONAL VALIGNMENT // undefiniert = Half //; 
   Groesse: OPTIONAL Schriftgroesse // undefiniert = mittel //; 
  Hilfslinie: OPTIONAL POLYLINE WITH (STRAIGHTS) VERTEX LKoord; 
 NO IDENT 
 END LokalisationsNamePos;
```
#### **TABLE BenanntesGebiet =**

BenanntesGebiet von: -> Lokalisation // Art = BenanntesGebiet //; !! Beziehung 1-mc Flaeche: SURFACE WITH (STRAIGHTS, ARCS) VERTEX LKoord WITHOUT OVERLAPS > 0.500; NO IDENT END BenanntesGebiet;

 !! Die Geometrie entspricht der Strassenachse, !! siehe die Erklaerungen, Kapitel 3.18.2 !! Hauptstrassenabschnitt. Die privaten Zugangsabschnitte !! werden nicht im Bundesmodell erfasst

## **TABLE Strassenstueck =**

Strassenstueck von: -> Lokalisation // Art = Strasse oder Platz //; !! Beziehung 1-mc Geometrie: POLYLINE WITH (STRAIGHTS, ARCS) VERTEX LKoord; !! Statt DIRECTED POLYLINE, Anfangspunkt legt Richtung fest Anfangspunkt: OPTIONAL LKoord; !! DM01: zusaetzlich zur SN !! Statt ORDERED Strassenstueck Ordnung: [1 .. 999]; !! Reihenfolge der Strassenstuecke IstAchse: (ja, nein); IDENT Strassenstueck\_von, Ordnung; END Strassenstueck;

!! Auch fuer projektierte Gebaeude

## **TABLE Gebaeudeeingang =**

```
 Entstehung: -> GEBNachfuehrung; !! Beziehung 1-mc 
  Gebaeudeeingang von: OPTIONAL -> Lokalisation;
         !! Beziehung c-mc 
  Status: Status GA;
  InAenderung: (ja, nein);
   AttributeProvisorisch: (ja, nein); 
  IstOffizielleBezeichnung: (ja, nein);
   Lage: LKoord 
   // Lage innerhalb BB.Gebaeude, EO-Elemente (unterirdisches_Gebaeude usw.) //; 
     !! HoehenLage ist nuetzlich wenn mehrere Eingaenge auf mehreren Niveaux 
    !! Ungefaehre Hoehe ueber gewachsenem Terrain
   HoehenLage: OPTIONAL [-99 .. 99]; !! [m] 
    !! Die Hausnummer besteht aus einer Nummer,
    !! welche mit einem Zusatz (Buchstaben a, b, c)
     !! ergaenzt werden kann. Zwischen Nummer und Zusatz 
     !! keine Leerschlaege oder Trennzeichen. 
    !! Wenn die Hausnummer definiert ist, dann muss fuer Lokalisation und
    !! Gebaeudeeingang gelten:
    !! - Lokalisation und Hausnummer muessen fuer Status = real
        zusammen eindeutig sein;
     !! - Nummerierungsprinzip darf nicht den Wert keines haben. 
   Hausnummer: OPTIONAL TEXT*12; !! z.B. Polizeinummer 
    !! Im Gebaeude ist nuetzlich, um zu definieren, ob die Nummer mit einem
     !! Objekt der BB oder mit einem Objekt der EO verknuepft ist. 
  Im Gebaeude: (BB, EO); !! DM01: zusaetzlich zur SN
     !! Eidg. Gebaeude-Identifikator wenn verfuegbar, 
     !! siehe Erklaerung Kapitel 3.18.2 
   GWR_EGID: OPTIONAL [1..999999999]; 
     !! Eidg. Eingang-Identifikator wenn verfuegbar, 
     !! siehe Erklaerung Kapitel 3.18.2 
  GWR_EDID: OPTIONAL [0..99]; !! DM01: zusaetzlich zur SN 
 NO IDENT 
 END Gebaeudeeingang;
```
# **TABLE HausnummerPos = !! DM01: zusaetzlich zur SN**

```
 HausnummerPos_von: -> Gebaeudeeingang; !! Beziehung 1-mc; 
   Pos: LKoord; 
   Ori: OPTIONAL Rotation // undefiniert = 100.0 //; 
   HAli: OPTIONAL HALIGNMENT // undefiniert = Center //; 
  VAli: OPTIONAL VALIGNMENT // undefiniert = Half //;
  Groesse: OPTIONAL Schriftgroesse // undefiniert = mittel //; 
 NO IDENT 
 END HausnummerPos;
```
#### **TABLE GebaeudeName =**

```
GebaeudeName von: -> Gebaeudeeingang; !! Beziehung 1-mc
  Text: TEXT*40;
   KurzText: OPTIONAL TEXT*24; 
   IndexText: OPTIONAL TEXT*16; 
   Sprache: Sprachtyp; 
 IDENT GebaeudeName_von, Sprache; 
 END GebaeudeName;
```
## **TABLE GebaeudeNamePos = !! DM01: zusaetzlich zur SN**

```
GebaeudeNamePos von: -> GebaeudeName; !! Beziehung 1-m
                       !! beschriftet Text 
  Pos: LKoord; 
   Ori: OPTIONAL Rotation // undefiniert = 100.0 //; 
   HAli: OPTIONAL HALIGNMENT // undefiniert = Center //; 
  VAli: OPTIONAL VALIGNMENT // undefiniert = Half //; 
  Groesse: OPTIONAL Schriftgroesse // undefiniert = mittel //; 
  Hilfslinie: OPTIONAL POLYLINE WITH (STRAIGHTS) VERTEX LKoord; 
 NO IDENT 
 END GebaeudeNamePos;
```
## **TABLE GebaeudeBeschreibung =**

```
GebaeudeBeschreibung von: -> Gebaeudeeingang; !! Beziehung 1-mc
   Text: TEXT*100; 
   Sprache: Sprachtyp; 
 IDENT GebaeudeBeschreibung_von, Sprache; 
 END GebaeudeBeschreibung;
```
END Gebaeudeadressen.

## **TOPIC Planrahmen =**

 !! Die in der Technischen Verordnung ueber die AV erwaehnten Objekte muessen !! verwaltet werden.

## **DOMAIN**

```
Massstabstyp = [1.. 1000000]; Beschriftungsart = ( 
  Nachbarn, 1!! Gemeinde, Bezirk, Kanton oder Land
  Nachbarplan, !! Nachbarplaene in der Situation<br>UebersichtNachbarn, !! Nachbarplaene, Gemeinde, Bezir
                           !! Nachbarplaene, Gemeinde, Bezirk,
                             !! Kanton oder Land im Uebersichtsfenster 
   Strassenrichtung, 
   LK_Nr, 
   BFSNr, 
   weitere); !! Keine Objekte in der Kategorie weitere, nur fuer Erweiterungen 
 Linientyp = ( 
   standard, 
   weitere); !! Keine Objekte in der Kategorie weitere, nur fuer Erweiterungen 
 Symbolart = ( 
  Nordpfeil,
```
weitere); !! Keine Objekte in der Kategorie weitere, nur fuer Erweiterungen

 Kreuzart = ( Koord\_Kreuz, Netzkreuz, Netzmarkierung, weitere); !! Keine Objekte in der Kategorie weitere, nur fuer Erweiterungen

## **TABLE PlanLayout =**

```
 NBIdent: TEXT*12; !! Beziehung 1-m zu Nummerierungsbereich 
      Identifikator: TEXT*32; 
      Layouttyp: TEXT*20; !! Definition des verwendeten Planspiegels 
      Plannummer: TEXT*12; 
      Gemeindename: TEXT*30; 
      Geometername: OPTIONAL TEXT*30; 
       Erstellungsdatum: DATE; 
      NachfuehrungsGeometername: OPTIONAL TEXT*30; 
      Nachfuehrungsdatum: OPTIONAL DATE; 
      Massstabszahl: Massstabstyp; 
      Plannullpunkt: LKoord; 
      E Azimut: Rotation; !! Azimut 100 ist E
      UebersichtMassstabszahl: OPTIONAL Massstabstyp; 
      UebersichtPlannullpunkt: OPTIONAL LKoord; 
     Mit Koordinatennetz: (
ja, !! mitgeliefert
 nein); !! zu generieren 
    IDENT NBIdent, Identifikator; 
    END PlanLayout;
```
## **TABLE Planbeschriftung =**

```
Planbeschriftung_von: -> PlanLayout; !! Beziehung 1-mc
      Beschriftung: TEXT*30; 
      Art: Beschriftungsart; 
    NO IDENT 
    END Planbeschriftung; 
    TABLE PlanbeschriftungPos = 
     PlanbeschriftungPos_von: -> Planbeschriftung; !! Beziehung 1-m;
                         !! beschriftet Beschriftung 
      Pos: LKoord; 
      Ori: OPTIONAL Rotation // undefiniert = 100.0 //; 
 HAli: OPTIONAL HALIGNMENT // undefiniert = Center //; 
 VAli: OPTIONAL VALIGNMENT // undefiniert = Half //; 
      Groesse: OPTIONAL Schriftgroesse // undefiniert = mittel //; 
    NO IDENT
```
END PlanbeschriftungPos;

## **TABLE Koordinatenanschrift =**

```
Koordinatenanschrift von: -> PlanLayout; !! Beziehung 1-mc
 Beschriftung: TEXT*12;
 NO IDENT 
 END Koordinatenanschrift;
```
## **TABLE KoordinatenanschriftPos =**

```
KoordinatenanschriftPos von: -> Koordinatenanschrift; !! Beziehung 1-m;
                     !! beschriftet Beschriftung 
   Pos: LKoord; 
   Ori: OPTIONAL Rotation // undefiniert = 100.0 //; 
 HAli: OPTIONAL HALIGNMENT // undefiniert = Center //;
 VAli: OPTIONAL VALIGNMENT // undefiniert = Half //;
   Groesse: OPTIONAL Schriftgroesse // undefiniert = mittel //; 
 IDENT KoordinatenanschriftPos_von, Pos; 
 END KoordinatenanschriftPos;
```
## **TABLE Linienobjekt =**

Linienobjekt von: -> PlanLayout; !! Beziehung 1-mc Geometrie: POLYLINE WITH (STRAIGHTS, ARCS) VERTEX LKoord;

 Art: Linientyp; NO IDENT END Linienobjekt;

## **TABLE KoordinatenLinie =**

 KoordinatenLinie\_von: -> PlanLayout; !! Beziehung 1-mc Geometrie: POLYLINE WITH (STRAIGHTS) VERTEX LKoord; NO IDENT END KoordinatenLinie;

## **TABLE Darstellungsflaeche =**

```
Darstellungsflaeche von: -> PlanLayout; !! Beziehung 1-mc
   Geometrie: SURFACE WITH (STRAIGHTS, ARCS) VERTEX LKoord 
     WITHOUT OVERLAPS > 0.050; 
   Auswahlart: ( 
     vollstaendig, 
     teilweise); 
 NO IDENT 
 END Darstellungsflaeche;
```
## **TABLE PlanLayoutSymbol =**

```
PlanLayoutSymbol von: -> PlanLayout; !! Beziehung 1-mc
   Pos: LKoord; 
   Ori: OPTIONAL Rotation // undefiniert = 0.0 //; 
   Art: Symbolart; 
 NO IDENT 
 END PlanLayoutSymbol;
```
## **TABLE Netzkreuz =**

```
 Netzkreuz_von: -> PlanLayout; !! Beziehung 1-mc 
   Pos: LKoord; 
   Ori: OPTIONAL Rotation // undefiniert = 0.0 //; 
   Art: Kreuzart; 
 IDENT Netzkreuz_von, Pos; 
 END Netzkreuz;
```
END Planrahmen.

END DM01AVVS2D.

```
FORMAT FREE; 
!! FORMAT FIX WITH LINESIZE = 107, TIDSIZE = 16;
```
CODE BLANK = DEFAULT, UNDEFINED = DEFAULT, CONTINUE = DEFAULT;  $TID = ANY;$ END.